# Parallel Programming Languages and Systems

Murray Cole

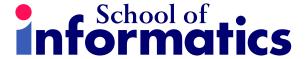

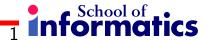

#### What?

This course is about bridging the gap between the parallel applications and algorithms which we can design and describe in abstract terms and the parallel computer architectures (and their lowest level programming interfaces) which it is practical to construct.

The challenge is to provide programming mechanisms (whether through language constructs or libraries) which provide a good balance between

- conceptual simplicity: it should be "easy" to program correctly, and
- performance retention: if our algorithm and architecture are good, we shouldn't lose "too much" in the mapping between them.

This is similar to the sequential computing world, but performance is now central.

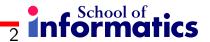

# Why?

The ability to express parallelism (a.k.a concurrency) concisely, correctly and efficiently is important in several contexts

- Performance Computing: when parallelism, at various levels in the system, is the means by which the execution time of computationally demanding applications can be reduced. In the era of static (or even falling) clock speeds and increasing core count, this class is now in the computing mainstream.
- Distributed Computing: when concurrency is inherent in the nature of the system and we have no choice but to express and control it.
- Systems Programming: when it is conceptually simpler to think of a system as being composed of concurrent components, even though these will actually be executed by time-sharing a single processor (quaint historical concept ;-)).

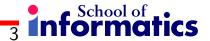

### How?

We begin by briefly reviewing the complex capabilities of realistic parallel architectures, and the conceptual structure and control requirements of a range of typical parallel applications.

We then examine some of the programming primitives and frameworks which have been designed to bridge the gap, considering conceptual purpose, implementation challenges and concrete realisation in real systems.

We will do this first for the two traditional models, shared variable programming, and message passing programming, before considering other approaches and variations.

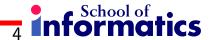

### Parallel Architecture for Dummies

The world of parallel architectures is diverse and complex. We will focus on the mainstream, and note a key division into two architectural classes.

- Shared Memory architectures in which all processors can physically address the whole memory, usually with support for cache coherency (for example, a quad or oct core chip, or more expensive machines with tens or hundreds of cores)
- Multicomputer architectures in which processors can only physically address their "own" memory, and interact with messages across a network (for example a cluster of PCs)

Increasingly, systems will span both classes (eg cluster of manycore, or network-onchip manycores, and incorporate other specialized, constrained parallel hardware such as GPUs.

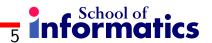

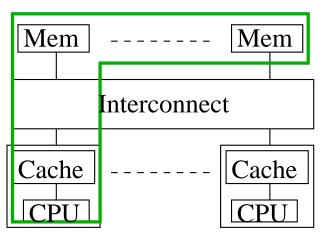

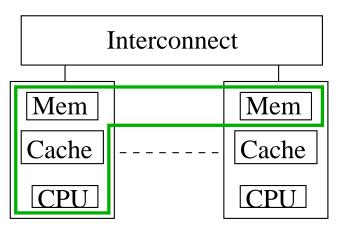

UMA style

NUMA style

One address space, shared by all CPUs. Green box shows memory addressable by any CPU. Uniform Memory Access (UMA) architectures have all memory "equidistant" from all CPUs. For NUMA (N for "non") performance varies with data location. NUMA is also confusingly called Distributed Shared Memory as memory is physically distributed but logically shared.

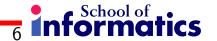

Caches improve performance as usual, but raise a memory consistency challenge, which is not present in simple sequential cache systems: roughly speaking, when, and in what order should updates to memory made by one processor become visible to others?

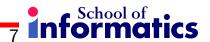

At the branch, processor sees x==2, y==1, even though main memory contains x==0, y==1.

Does this matter? Not sequentially, but consider this (now parallel).

```
[shared x==0, shared flag==0]

PO

P1

lots of work(&x); while (flag == 0); //spinning y = f(x);
```

Exactly what and when it is permissible for each processor to see is defined by the consistency model.

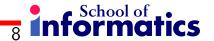

The consistency model (which is effectively a contract between hardware and software) must be respected by application programmers (and compiler/library writers) to ensure program correctness. Different consistency models trade off conceptual simplicity against cost (time/hardware complexity). There have been many schemes, for example:

Sequential consistency, every processor "sees" the same sequential interleaving of the basic reads and writes. This is very intuitive, but expensive to implement.

Release consistency: writes are only guaranteed to be visible after program-specified synchronization points (triggered by special machine instructions). Even the ordering as written by one processor between such points may be seen differently by other processors. This is less intuitive, but allows faster implementations.

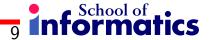

Shared memory architectures also raise tricky performance issues. The unit of transfer between memory and cache is a cache-line or block, containing several words. False sharing occurs when two logically unconnected variables share the same cache-line. Updates to one cause remote copies of the line, including the other variable, to be invalidated, creating very expensive, but semantically undetectable, "ping-pong" effects.

These look nicely independent, but may not be physically independent at the level of cache blocks.

## **Multicomputer Architectures**

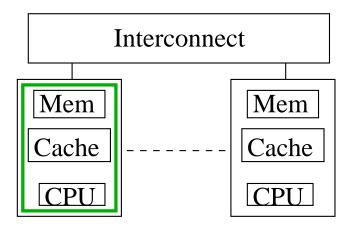

The same block diagram as for NUMA shared memory! The difference is the lack of any hardware integration between cache/memory system and the interconnect. Each processor only accesses its own physical address space, so no consistency issues. Information is shared by explicit, co-operative message passing.

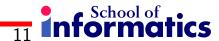

### **Multicomputer Architectures**

Performance/correctness issues include the semantics of synchronization and constraints on message ordering.

For example, consider the following producer-consumer behaviour

```
P0 P1

while (whatever) {
    x = ...;
    send (x, P1);
    x = cv(y, P0);
    while (y!=-1) {
        ...= ....y....;
        recv(y, P0);
    send(-1, P1);
    }
```

OK as long as the underlying implementation of messaging guarantees order.

## **Multicomputer Architectures**

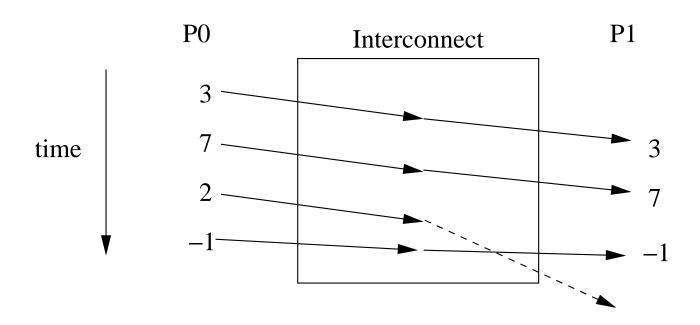

Summary: Real parallel machines are complex, with unforseen semantic and performance traps. We need to provide programming tools which simplify things, but without sacrificing too much performance.

# Parallel Applications and Algorithms

To help understand and design good parallel programming models, we must understand the requirements of typical parallel algorithms.

We will shortly introduce, with examples, three well-known parallel patterns: Bag of Tasks, Pipeline and Interacting Peers. All could be implemented for either architectural model, but we will consider only one version of each.

There is a circularity here - want to examine the patterns to understand control requirements, but to explain the patterns we need some control notation! So, we will first introduce some simple notation and an idealised execution model.

NB This is not a real programming language, just a concise way of expressing what we will need mechanisms to say in real languages and libraries.

### The co Notation

The co notation (for "concurrent") indicates creation of a set of parallel activities, for the duration of the enclosed block, with synchronization across all activities at the end of the block. This is sometimes called "fork-join" parallelism. The parallel activities in a simple co statement are separated by // (so we use ## to indicate comments - sorry!).

```
co a=1; // b=2; // c=3; ## all at the same time oc
```

We will also use co statements with indices.

```
co [i = 0 to n-1] {
   a[i] = a[i] + 1; ## all at the same time
}
```

#### The co Notation

Things get more interesting when the statements within a co access the same locations.

```
co a=1; // a=2; // a=3; ## What is a afterwards? oc
```

To resolve this, we need to define our memory consistency model. For our toy language examples we assume sequential memory consistency (SC). We will think about the implications of weakening this model as we go along, and particularly when we turn to real languages which typically don't support it.

# Sequential Memory Consistency Model (SC)

A program executed with an SC model will produce a result which is consistent with these rules (i.e. the result must look as though the rules were used):

- 1. ordering of atomic actions (particularly reads and writes to memory) from any one thread have to occur in normal program order
- 2. atomic actions from different threads are interleaved arbitrarily (ie in an unpredictable sequential order, subject only to rule 1), with every thread seeing this same ordering

We will return to the question of what an "atomic action" is in a moment. We will also assume that in an interleaving, no thread is ever permanently excluded from having a turn, but there is no bound on how far apart turns might be.

# Sequential Memory Consistency Model (SC)

We can think of SC execution as being like a random switch, allowing threads to access memory one at at time.

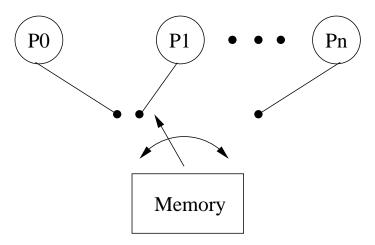

NB It is crucial to understand that this doesn't mean that SC programs have to be executed sequentially! It only means that the results we get must be the same as if the program had been executed in this way.

# Sequential Memory Consistency Model (SC)

An SC execution of

```
co
   a=1; // a=2; // a=3; ## all at the same time What is a?
oc
can result in a having any of the three written values. How about
a=0;
co
   a=1; // a=2; // b=a+a; ## all at the same time What is b?
oc
```

To answer this we need to decide what the "atomic actions" are. For our toy notation (and exercises), we will think of individual reads and writes of single variables as being atomic. Each value accessed in an expression is a read. Each assignment is a write. Thus, in our example, b could 0, 1, 2, 3, or 4.

### **Atomic Actions**

Even such a simple example can illustrate the complications introduced for real languages, compilers and architectures. A sensible compiler would implement b=a+a with one read of a, in which case the outcomes which produce an odd value for b would never happen.

We shouldn't rely on such unknown factors. It is therefore useful to have a means of specifying that certain blocks of code are to be treated as atomic. In our notation, statements enclosed in < > must appear to be atomic, i.e. they must appear to execute as a single indivisible step with no visible intermediate states.

```
a=0; co a=1; \ // \ a=2; \ // \ <b=a+a;> \ \# \ all \ at \ the \ same \ time \ \ What \ is \ b? oc
```

Now the only outcomes for b are 0, 2 or 4.

# **Atomic Actions and Interleavings**

As another example, consider this attempt to increment the variable count twice (which distills what might happen inside some more complex code)

```
co
count++; // count++;
oc
```

where each statement corresponds to a sequence of three actions (read, compute, write). Even with sequential consistency, there are twenty possible interleavings, of which only two match the intended semantics.

What we really meant was

```
co
     <count++;> // <count++;>
oc
```

# **Atomic Actions and Interleavings**

Consider this attempt to reverse the contents of an array in parallel. Can you see what might go wrong?

```
co [i = 0 to n-1] {
    a[i] = a[n-i-1];  ## try to reverse a in parallel
}
```

Here is another flawed attempt. What's wrong this time?

```
co [i = 0 to n-1] {
     <a[i] = a[n-i-1];> ## try to reverse a in parallel
}
```

Can you produce a correct version?

### The await Notation

The await notation < await (B) S > allows us to indicate that S must appear to be delayed until B is true, and must be executed within the same atomic action as a successful check of B. For example, the code below results in x having a value of 25.

```
a=0; flag=0;
co
    {a=25; flag=1;}
//
    <await (flag==1) x=a;>
oc
```

In terms of the SC interleaving, think of an await as being *eligible* for execution when its condition is true.

#### The await Notation

However, note that an await is not guaranteed to execute immediately simply because its condition is true. If other atomic actions make the condition false again, before the await executes, it will have to wait for another chance (if there is one). For example, the program

```
a=0; b=0;
co
    {a=1; other stuff; a=0;}
//
    <await (a==1) b=a;>
oc
```

could either terminate, with a being 0 and b being 1, or could fail to terminate because there is a valid SC execution in which a is set to 1 and then back to 0 before the await statement executes.

## **Adaptive Quadrature**

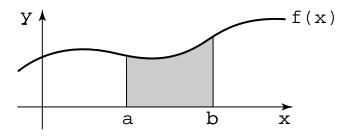

**Figure 1.4** The quadrature problem.

Copyright © 2000 by Addison Wesley Longman, Inc.

Compute an approximation to the shaded integral by partitioning until the trapezoidal approximation is "good enough".

### **Adaptive Quadrature**

```
double quad(double left, double right, double fleft,
            double fright, double lrarea) {
  double mid, fmid, larea, rarea;
 mid = (left + right) / 2;
  fmid = f(mid);
  larea = (fleft + fmid) * (mid - left) / 2;
  rarea = (fmid + fright) * (right - mid) / 2;
  if( fabs((larea + rarea) - lrarea) > EPSILON ) {
   larea = quad(left, mid, fleft, fmid, larea);
   rarea = quad(mid, right, fmid, fright, rarea);
  }
 return (larea + rarea);
}
```

## **Adaptive Quadrature**

To compute the whole approximation we call

```
area = quad (a, b, f(a), f(b), (f(a)+f(b))*(b-a)/2);
```

Noting that the recursive calls to quad do not interfere with each other, we can trivially parallelize the program by changing the calls to

```
co
    larea = quad(left, mid, fleft, fmid, larea);
//
    rarea = quad(mid, right, fmid, fright, rarea);
oc
```

The synchronization inherent in co ensures that both larea and rarea have been computed before being added together and returned.

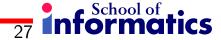

# The Bag of Tasks Pattern

Getting a little more practical, we note that there is very little work directly involved in each call to quad. The reality of typical systems is that the work involved in creating and scheduling a process or thread is substantial (much worse than a simple function call), and our program may be swamped by this overhead.

The Bag of Tasks pattern suggests an approach which may be able to reduce overhead, while still providing the flexibility to express such dynamic, unpredictable parallelism.

In bag of tasks, a fixed number of worker processes/threads maintain and process a dynamic collection of homogeneous "tasks". Execution of a particular task may lead to the creation of more task instances.

### The Bag of Tasks Pattern

```
place initial task(s) in bag;
co [w = 1 to P] {
   while (all tasks not done) {
     get a task;
     execute the task;
     possibly add new tasks to the bag;
   }
}
```

The pattern is naturally load-balanced: each worker will probably complete a different number of tasks, but will do roughly the same amount of work overall.

For AQ, a task corresponds roughly to one call of quad in the original algorithm, described by the corresponding parameters and either adds its local area approximation to the total, or creates two more tasks for a better approximation.

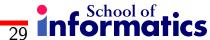

```
bag.insert (a, b, f(a), f(b), approxarea);
shared int size = 1, idle = 0; ## tasks in the bag, idle threads
shared double total = 0.0;
co [w = 1 \text{ to P}] {
   while (true) {
     < idle++; >
                                                           ## I'm idle now
     < await ( size > 0 || idle == P )
       if (size > 0) {
                                                           ## get a task
          bag.remove (left, right ...); size--; idle--;
       } else break: >
                                                           ## the work is done
     mid = (left + right)/2; ..etc..
                                                           ## compute larea, etc
     if (fabs (larea + rarea - lrarea) > EPSILON) {
                                                           ## create new tasks
        < bag.insert (left, mid, fleft, fmid, larea);</pre>
          bag.insert (mid, right, fmid, fright, rarea);
          size = size + 2; >
     } else < total = total + larea + rarea; >
   }
```

# Implementing the Bag

The challenge is to make accessing the bag much cheaper than creating a new thread. With shared variables, a simple implementation would make the bag an atomically accessed shared data structure.

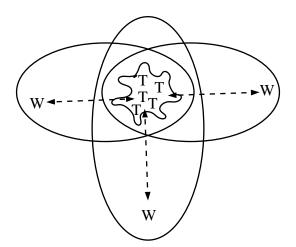

A more sophisticated implementation (with less contention) might internally have a collection of bags, perhaps one per worker, with task-stealing to distribute the load as necessary.

# Implementing the Bag

Similarly, with message passing, a simple scheme might allocate an explicit "farmer" node to maintain the bag.

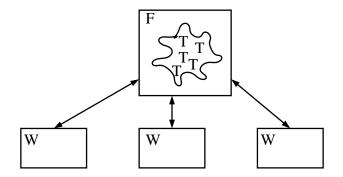

Again, a more sophisticated implementation could distribute the bag and the farmer, with task-stealing and termination checking via messages. For AQ, we would also have to rethink our strategy for gathering the result.

# The Pipeline Pattern

The Sieve of Eratosthenes provides a simple example of the pipeline pattern.

The object is to find all prime numbers in the range 2 to N. The gist of the original algorithm was to write down all integers in the range, then repeatedly remove all multiples of the smallest remaining number. Before each removal phase, the new smallest remaining number is guaranteed to be prime (try it!)

We will sketch a message passing, pipelined, parallel version with a generator process and a sequence of sieve processes, each of which does the work of one removal phase. The pipeline grows dynamically, creating new sieves on demand, as unsieved numbers emerge from the pipeline.

```
33 informatics
```

```
main () {
                             # the generator
   spawn the first sieve process;
   for (i=2; i<=N; i++) {
     send i to first sieve;
   send -1 to first sieve; # a "stop" signal
}
sieve () {
  int myprime, candidate;
 receive myprime from predecessor and record it;
 do {
    receive candidate from predecessor;
    if (candidate == -1) {send -1 to successor if it exists}
    else if (myprime doesn't divide candidate exactly) {
       if (no successor yet) spawn successor sieve process;
       send candidate to successor sieve process;
    }
  } while (candidate != -1)
}
```

## The Pipeline Pattern

Pipelines are composed of a sequence of producer-consumer relationships in which each consumer (except the last) becomes a producer for a further consumer, and so on.

Items of data flow from one end of the pipeline to the other, being transformed by and/or transforming the state of the pipeline stage processes as they go.

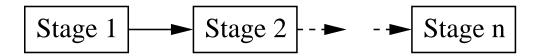

Our prime finding program has the interesting property that construction of pipeline stages is dynamic and data-dependent.

### **Producers-Consumers**

The producers-consumers relationships (which make up the pipeline) arise in general when a group of activities generate data which is consumed by another group of activities.

The key characteristic is that the conceptual data flow is all in one direction, from producer(s) to consumer(s).

In general, we want to allow production and consumption to be loosely synchronized, so we will need some buffering in the system.

The programming challenges are to ensure that no producer overwrites a buffer entry before a consumer has used it, and that no consumer tries to consume an entry which doesn't really exist (or re-use an already consumed entry).

#### **Producers-Consumers**

Depending upon the model, these challenges motivate the need for various facilities. For example, with a buffer in shared address space, we may need atomic actions and condition synchronization (ie await).

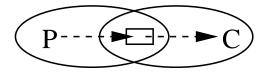

Similarly, in a distributed implementation we want to avoid tight synchronization between sends to the buffer and receives from it.

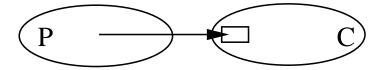

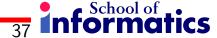

## The Interacting Peers Pattern

In the interacting peers pattern information is exchanged in both directions (unlike producers-consumers), within a multidimensional fixed structure.

Typically, all processes execute more or less the same code, but on distinct partitions of the data. This programming style is sometimes also called SPMD, for "Single Program Multiple Data".

Often there is no "root" or "controller" process, except possibly at the very beginning and end to distribute and gather data and results.

# The Interacting Peers Pattern

```
repeat
  local = f (neighbours old value);
until (all agree to stop);
```

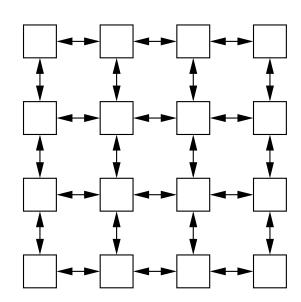

Interaction could be through messages or shared variables.

## The Interacting Peers Pattern

Models of physical phenomena are often expressed as a system of partial differential equations. These can be approximately solved by "finite difference methods" which involve iteration on a matrix of points, in an interacting peers pattern.

The matrix is surrounded by a fixed fringe, representing the boundary conditions.

The "compute" step usually involves only a small number of neighbouring points. The termination test looks for convergence, i.e. small difference in point values from one iteration to the next, indicating approximate solution of the pdes.

In this version, we use a duplicate grid and barriers to enforce correct synchronization between iterations.

In contrast, in a message passing version we could remove the barriers and synchronize "naturally" with local synchronous messages only. The termination test would require us to collate local termination decisions somehow.

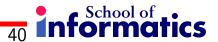

#### Finite Difference Methods - Jacobi

```
shared real grid[n+2, n+2], newgrid[n+2, n+2];
shared bool converged; local real diff;
co [i = 1 \text{ to } n, j = 1 \text{ to } n] {
  initialise grid;
  do {
    barrier();
                                                        ## before resetting test
    converged = true;
                                                        ## provisionally
    newgrid[i,j] = (grid[i-1,j] + grid[i+1,j] +
                   grid[i,j-1] + grid[i,j+1])/4;
                                                        ## compute new value
    diff = abs (newgrid[i,j] - grid[i,j]);
                                                        ## compute local change
    barrier():
                                                        ## before converged update
    if (diff > EPSILON) converged = false;
                                                        ## any one will do
    grid[i,j] = newgrid[i,j];
                                                        ## copy back to real grid
    barrier();
                                                        ## before global check
  } while (not converged);
}
```

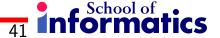

# **Summary**

Examining just a few simple examples has uncovered a range challenges to be addressed by real programming frameworks.

- creation of activities, both statically and dynamically
- local and global synchronization
- atomic (mutually excluding) actions
- conditional synchronization
- synchronous and asynchronous message exchange
- collective communication patterns and agglomerations

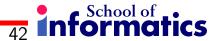

#### **Other Patterns**

There is growing interest and literature on gathering collections of parallel programming patterns as a means of better understanding and communicating ideas about parallel software design (Eg McCool at Intel, Keutzer et al. at Berkeley, and the ParaPlop workshop).

Other candidate patterns include MapReduce (championed by Google), Scan, Divide & Conquer, Farm as well as application domain specific operations.

Some emerging programming models try to support patterns directly, through polymorphic library operations (eg Intel's C++ Threading Building Blocks, Microsoft's Task Parallel Library, the Skandium Java library).

We will initially focus on the programming layers which underpin such abstractions.

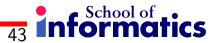

# **Shared Variable Programming**

We now consider a range of programming concepts and constructs which have been suggested to assist the correct programming of machines with a shared address space.

In the first part of this phase of the course we will introduce these within our toy language, assuming an SC memory model. We will use < > and < await (B) S > to specify the intended behaviour, and think about how they might be implemented with simpler primitives, still under SC.

Later in this phase we will see how real shared variable languages and libraries have provided similar constructs and how they allow correct control of parallelism in the absence of SC. After that we will turn to a similar consideration of message passing parallelism.

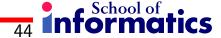

# **Shared Variable Synchronization**

We have already seen that there are two fundamental kinds of synchronization in shared variable programming:

- Mutual Exclusion is more like anti-synchronization! We want to prevent two or more threads from being active concurrently for some period, because their actions may interfere incorrectly. For example, we might require updates to a shared counter (e.g., count++) to execute with mutual exclusion.
- Condition Synchronization occurs when we want to delay an action until some condition (on the shared variables such as in producer-consumer, or with respect to the progress of other threads such as in a barrier) becomes true.

We consider a range of concepts which help express these in different situations.

#### **Critical Sections**

A simple pattern of mutual exclusion occurs in the critical section problem. This occurs when n threads execute code of the following form, in which it is essential that at most one thread is executing statements from the critical section at a time (because of potentially unsafe access to shared variables)

```
co [i = 1 to n] {
   while (something) {
      critical section; ## one thread at a time
      non-critical section;
   }
}
```

We must design code to execute before (entry protocol) and after (exit protocol) the critical section.

## **Important Properties**

Mutual Exclusion. At most one thread is executing the critical section at a time.

Absence of Deadlock (or Livelock). If two or more threads are trying to enter the critical section, at least one succeeds.

Absence of Unnecessary Delay. If a thread is trying to enter its critical section and the other threads are executing their non-critical sections, or have terminated, the first thread is not prevented from entering its critical section.

Eventual Entry (or No Starvation). A thread that is attempting to enter its critical section will eventually succeed.

The first three are always essential. Eventual entry may not matter in some "performance parallel" programs - as long as we are making progress elsewhere.

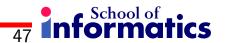

#### **Critical Sections & Locks**

The entry and exit protocol code obviously has to operate upon one or more shared variables. Conventionally we call such variables locks, and the protocol code sequences locking and unlocking. Shared variable libraries will often abstract these as functions.

```
co [i = 1 to n] {
    while (something) {
       lock(l);
       critical section;
       unlock(l);
       non-critical section;
    }
}
```

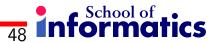

## **Implementing Locks**

A simple approach is to implement each lock with a shared boolean variable.

If the variable has value false then one locking thread can set it and be allowed to proceed. Other attempted locks must be forced to wait.

To unlock the lock, the lock-holding thread simply sets the lock to false.

We can specify this behaviour with our < await () > notation.

### **Implementing Locks**

```
lock_t l = false;

co [i = 1 to n] {
    while (something) {
        < await (!1) l = true; >
          critical section;
        l = false;
        non-critical section;
    }
}
```

(recall that our model assumes that the 1 = false; write is already atomic)

## **Note: Why is Consistency Model Important?**

Consider again the code from the last slide

```
lock_t l = false;
co [i = 1 to n] {
    while (something) {
        < await (!1) l = true; >
          critical section;
        l = false;
        non-critical section;
    }
}
```

This might fail if the model is more relaxed than SC. Why? (Hint: what if writes in the "critical section" and 1 = false; in the exit protocol are re-ordered?)

## **Implementing Locks**

To implement the detail, we rely on some simpler atomic primitive, implemented with hardware support. There are many possibilities, including "Fetch-and-Add", "Test-and-Set" and the "Load-Linked, Store-Conditional" pairing.

A Test-and-Set (TS) instruction implements the following effect. We think of this behaving like a call-by-reference function, so that the variable passed in is read from and written to, but in reality it is a single machine instruction.

```
bool TS (bool v) {
    < bool initial = v;
     v = true;
     return initial; >
}
```

The key feature is that this happens (or at least, appears to happen) atomically.

### **Implementing Locks**

```
lock_t l = false;
co [i = 1 to n] {
    while (something) {
        while (TS(l)); ## i.e. spin
        critical section;
        l = false;
        non-critical section;
    }
}
```

This guarantees mutual exclusion, absence of deadlock and absence of delay, but does not guarantee eventual entry. It is called a spin lock because of the behaviour of threads which fail to gain access immediately.

Simple spin locks don't make good use of the cache (those spinning Test-And-Sets play havoc with contention and coherence performance). A pragmatically better solution is known as Test-and-Test-and-Set (though it still uses Test-and-Set).

```
lock_t l = false;
co [i = 1 to n] {
   while (something) {
      do {
       while (l);  ## spin until lock seems free
      } while (TS(l));  ## actual atomic locking
      critical section;
      l = false;
      non-critical section;
   }
}
```

We simply "Test" (i.e. read) until there is a chance that a Test-and-Set might succeed. Using a C style lazy || operator, we express this more concisely:

```
lock_t l = false;
co [i = 1 to n] {
    while (something) {
        while (l || TS(l)); ## only TS if l was false
        critical section;
        l = false;
        non-critical section;
    }
}
```

Lamport showed how to implement critical sections using only simple atomic read and simple atomic write instructions (i.e. no need for atomic read-modify-write). It is important to note that the algorithm assumes sequential memory consistency. Finally, Lamport's algorithm has the strong property of guaranteeing eventual entry (unlike our spin lock versions). The algorithm is too inefficient to be practical if spin-locks are available, but is a great achievement nonetheless!

There are two phases to the entry protocol. Firstly a thread calculates when its "turn" will be (as an integer), by looking at other threads' turns. A thread sets its turn to be one more than any other turn currently claimed. Threads not at the critical section have a turn of 0. Secondly, the thread waits until its turn comes up, by waiting until it has a lower turn than each of the other competing threads.

This is "obviously" correct, but how can we get rid of the atomic section?

Just drop the atomic, and use the obvious spinning implementation of await?

```
int turn[n] = [0, 0, ... 0];
co [i=1 to n] {
  while (true) {
    turn[i] = max (turn[1..n]) + 1;
    for (j = 1 to n except i) {
      while ((turn[j]!=0 and (turn[i] > (turn[j]));
    }
    critical section;
    turn[i] = 0;
    noncritical section;
}
```

There are two problems with this.

Firstly, there is possibility that a thread can claim a lower turn than another thread which enters the critical section before it!

Secondly, if turn setting is not atomic then there is a possibility that two (or more) threads will claim the same turn.

The following slide shows an instance of the first problem.

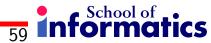

```
[Thread 3 is in CS, with turn[3] == 9, other turns == 0]
                         Thr 2 sees turn[1] == 0
                         Thr 2 sees turn[3] == 9
                                                      Thr 3 sets turn[3] = 0
Thr 1 sees turn[2] == 0
Thr 1 sees turn[3] == 0
                         Thr 2 sets turn [2] = 10
                         Thr 2 sees turn[1] == 0
                         Thr 2 sees turn[3] == 0
                         Thr 2 enters CS
Thr 1 sets turn[1] = 1
Thr 1 sees turn[1] < turn[2]
Thr 1 sees turn[3] == 0
Thr 1 enters CS
```

We can fix the first problem by adding the statement turn[i] = 1; to the entry protocol.

A turn value of 1 now indicates that a thread is in the process of setting its turn. It distinguishes the thread (or to be precise, its turn), from those which are not attempting to enter the critical section. Notice that now, no thread will ever have a "real" turn value of 1.

This fixes the first problem: the artificially low turn of 1 will stop any other thread in the second phase from entering the CS until the turn setting of the first thread is complete.

The following slides show the improved code and fixed behaviour.

```
int turn[n] = [0, 0, ... 0];
co [i=1 to n] {
   while (true) {
     turn[i] = 1;     turn[i] = max (turn[1..n]) + 1;
     for (j = 1 to n except i) {
        while ((turn[j]!=0 and (turn[i] > turn[j]));
     }
     critical section;
     turn[i] = 0;
     noncritical section;
}
```

Solves the first problem (but what about duplicate turns?)

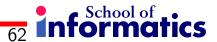

```
[Thread 3 is in CS, with turn[3] == 9, other turns == 0]
                         Thr 2 sets turn[2] = 1
                         Thr 2 sees turn[1] == 0
                         Thr 2 sees turn[3] == 9
                                                        Thr 3 sets turn[3] = 0
Thr 1 sets turn[1] = 1
Thr 1 sees turn [2] == 1
Thr 1 sees turn[3] == 0
                         Thr 2 sets turn [2] = 10
                         Thr 2 sees turn[1] == 1 and can't enter CS.....
Thr 1 sets turn[1] = 2
Thr 1 sees turn[1] < turn[2]
Thr 1 sees turn[3] == 0
Thr 1 enters CS
                         Thr 2 is stuck until Thr 1 leaves CS
```

The duplicate turn problem occurs when threads end up choosing the same turn (because choosing is no longer atomic).

This is much easier to deal with. We simply need an artificial and systematic way of deciding which of two equal turns will be treated as though it were smaller than the other.

We do this by using the thread ids (which are definitely distinct). In the case of duplicate turns, the thread with the lower id "wins" (i.e. is treated as having a "lower" turn).

In the code, we write (x,y) > (a,b) to mean  $(x>a) \mid \mid (x==a \&\& y>b)$ .

```
int turn[n] = [0, 0, ... 0];
co [i=1 to n] {
  while (true) {
    turn[i] = 1;    turn[i] = max (turn[1..n]) + 1;
    for (j = 1 to n except i) {
       while ((turn[j]!=0 and (turn[i], i) > (turn[j], j));
    }
    critical section;
    turn[i] = 0;
    noncritical section;
}
```

This is the complete correct bakery algorithm!

Here is another example which demonstrates the importance of both the new turn[i]=1 statement and the added tie-breaking mechanism. Without the new statement, but with tie-breaking, the following bad behaviour is possible:

and both threads are in the CS!

On the other hand, with the complete correct code:

Later, thread 1 will reset turn[1] = 0 and thread 2 will enter.

#### **Barriers**

Many algorithms have the following structure

```
co [i = 1 to n] {
    while (something) {
        do some work;
        wait for all n workers to get here;
    }
}
```

This kind of computation-wide waiting is called barrier synchronization. It is an example of a particular pattern of condition synchronization.

#### **Counter Barriers**

```
shared int count = 0;
co [i = 1 to n] {
    do some work;
    ## now the barrier
    <count = count + 1;>
    <await (count == n);>
}
```

This is fine as a single-use barrier, but things get more complex if (as is more likely) we need the barrier to be reusable.

## Reusable Counter Barrier - Wrong!

```
shared int count = 0;
co [i = 1 to n] {
  while (something) {  ## NB looping now
     do some work;
     ## now the barrier
     <count = count + 1;>
     <await (count == n); count = 0;>
  }
}
```

Can you see why this doesn't work?

## Sense Reversing Barrier - Correct

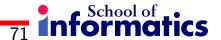

## **Sense Reversing Barrier**

The shared variable sense is at the core of the synchronization. Its value is flipped after each use of the barrier to indicate that all threads may proceed.

The local variable mySense allows each thread to remember whether to wait for a true or false value in sense in its current iteration (because the "meaning" of sense reverses from one iteration to the next).

Flipping the sense value simultaneously drops the barrier for one iteration while raising it for the next.

In the previous failed attempt at implementing a barrier (two slides before this) the count variable on its own couldn't correctly both control threads still leaving one use of the barrier and threads already arriving at the next use.

Symmetric barriers are designed to avoid the bottleneck at the counter.

Overall synchronization is achieved transitively from a carefully chosen sequence of pairwise synchronizations. Each thread executes the same code, choosing partners for the pairwise synchs as a function of its own identifier and the internal iteration. For n a power of two, we have the butterfly pattern.

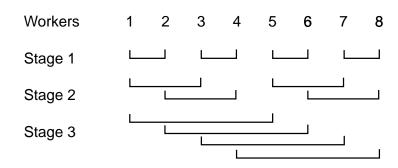

**Figure 3.15** Butterfly barrier for 8 processes.

To synchronize between a pair of threads myid and friend (where each sees the other as its friend), both could execute

```
<await (arrive[myid] == 0);>
arrive[myid] = 1;
<await (arrive[friend] == 1);>
arrive[friend] = 0;
```

The first line avoids race problems caused by previous uses of the barrier.

However, when used as a step within a multistage symmetric barrier, there is an additional problem.

```
for [s = 0 to stages-1] {
    <await (arrive[myid] == 0);>
    arrive[myid] = 1;
    work out who my friend is at stage s;
    <await (arrive[friend] == 1);>
    arrive[friend] = 0;
}
```

Consider the case with four threads (and thus two stages). Suppose thread 1 arrives at its first level barrier as normal, but that thread 2 will never arrive. Meanwhile threads 3 and 4 synchronize quickly. Thread 3 then "sees" that thread 1 is at a pairwise barrier (but unfortunately, not that it is the "wrong" one!), and proceeds, resetting arrive[1]. Thread 3 leaves the barrier, even though thread 2 will never arrive!

We can fix this by having distinct variables for each stage of the barrier.

Thread 3 can now only synchronize with thread 1 after thread 1 has synchronized with thread 2. Since this now won't happen in our "bad" scenario, thread 3 will be prevented from leaving the barrier incorrectly.

#### **Dissemination Barriers**

What can we do if n isn't a power of 2? The dissemination barrier approach is similar to the symmetric approach, but instead of pairwise synchs, we have two partners at each stage, one incoming and one outgoing. The code is the same: an arrow in the diagram from X to Y means that Y waits for X to signal that it has arrived (ie X is Y's "friend" in the code).

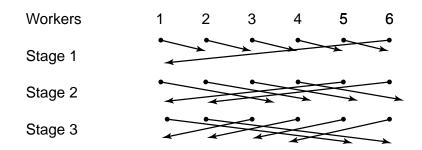

Figure 3.16 Dissemination barrier for 6 processes.

Copyright © 2000 by Addison Wesley Longman, Inc.

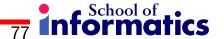

#### **Structured Primitives**

The mechanisms we have designed so far have all been implemented directly in the user-address space (probably hidden inside a library, but nonetheless "invisible" to the OS).

In contrast, a number of more structured primitives have been devised for implementation with the assistance of the operating system, so that threads can be directly suspended and resumed.

We will look at two of the most common, semaphores and monitors. These include capabilities which facilitate the expression of both types of synchronization.

### **Semaphores**

A semaphore is a special shared variable, accessible only through two atomic operations, P and V, defined by

```
P(s): <await (s>0) s=s-1;>
V(s): <s=s+1;>
```

Notice that if a semaphore is initialised to have a non-negative value, then it can never become negative subsequently. A semaphore whose usage is organised to only ever take the value 0 or 1 is called a binary semaphore.

In a typical implementation, a thread executing P on a 0 valued semaphore will be suspended on a queue until after some other thread has executed a V.

[The names come from Dijkstra's native Dutch words Probeer (Try) and Verhoog (Increase), but you don't need to learn that :)]

## **Using Semaphores**

A semaphore provides an easy solution to the critical section problem

```
sem mutex = 1;

co [i = 1 to n] {
   while (whatever) {
     P(mutex);
     critical section;
     V(mutex);
     noncritical section;
}
```

## **Using Semaphores**

We can also use semaphores at the core of a symmetric barrier implementation (in which we have an array of arrive semaphores for each stage).

```
for [s = 1 to stages] {
   V(arrive[myid][s]);
   work out who my friend is at stage s;
   P(arrive[friend][s]);
}
```

Notice that with semaphores we no longer need the initial wait for our own semaphore to be zeroed (as earlier), because our V can't be "lost". The semaphores are being atomically incremented and decremented rather than simply set to 1 or 0, with all work on our friend semaphore captured by the P operation.

## **Using Semaphores**

Semaphores offer neat solutions to various producer-consumer buffering problems.

For example, to control access to a single element buffer, with multiple producers and consumers, we use two semaphores, one to indicate that the buffer is full, the other to indicate that it is empty.

Since only one of the semaphores will ever have the value one, this is sometimes called a split binary semaphore.

More generally a semaphore whose value is counting availability of some resource, is often called a counting semaphore (sometimes "split").

```
T buf; sem empty = 1, full = 0;
СО
  co [i = 1 to M] {
    while (whatever) {
      ...produce new data locally
      P(empty);
      buf = data;
      V(full);
  } }
//
  co [j = 1 \text{ to } N] {
    while (whatever) {
      P(full);
      result = buf;
      V(empty);
      ... handle result locally
  } }
OC
```

#### **Bounded Buffer**

Now suppose that we want to have a multi-space buffer, so that the producers can run ahead of the consumers (up to some limit).

We implement the buffer itself with an array, and two integer indices, indicating the current front and rear of the buffer and use arithmetic modulo n (the buffer size), so that the buffer conceptually becomes circular.

For a single producer and consumer, we protect the buffer with a split "counting" semaphore, initialised according to the buffer size (so no longer binary). Think of full as counting how many space in the buffer are full, and empty as counting how many are empty.

Provided the buffer isn't empty or full, we should allow producer and consumer to be active within it simultaneously.

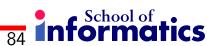

```
T buf[n]; int front = 0, rear = 0;
sem empty = n, full = 0;
     ## Producer
СО
     while (whatever) {
       ...produce new data locally
      P(empty);
       buf[rear] = data; rear = (rear + 1) % n;
       V(full);
    ## Consumer
     while (whatever) {
      P(full);
       result = buf[front]; front = (front + 1) % n;
       V(empty);
       ... handle result locally
OC
```

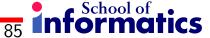

# Multiple Producers/Consumers

To allow for multiple producers and consumers, we need two levels of protection.

We use a split counting semaphore to avoid buffer overflow (or underflow), as previously.

We add a binary semaphore to provide mutual exclusion between producers, and another to similarly prevent interference between consumers. This allows up to one consumer and one producer to be actively simultaneously within a non-empty, non-full buffer.

```
anformation of the second of the second of t
T buf[n]; int front = 0, rear = 0;
 sem empty = n, full = 0, mutexP = 1, mutexC = 1;
CO
               co [i = 1 \text{ to } M] {
                               while (whatever) {
                                                 ...produce new data locally
                                              P(empty);
                                                             P(mutexP); buf[rear] = data; rear = (rear + 1) % n; V(mutexP);
                                              V(full);
               } }
//
               co [j = 1 \text{ to } N] {
                               while (whatever) {
                                              P(full);
```

V(empty);

} }

OC

... handle result locally

P(mutexC); result = buf[front]; front = (front + 1) % n; V(mutexC);

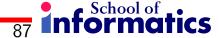

# Multiple Producers/Consumers

Can we further relax this solution to allow several producers and/or consumers to be active within the buffer simultaneously? This might be useful if the buffered items are large and take a long time to read/write.

We need to ensure that accesses target distinct buffer locations, so the index arithmetic will certainly need to be kept atomic.

Can you see what's wrong with the proposed solution on the next overhead?

```
СО
```

```
co [i = 1 to M] {
    while (whatever) {
      ...produce new data locally
      P(empty);
        P(mutexP); myrear = rear; rear = (rear + 1) % n; V(mutexP);
        buf[myrear] = data; ## where myrear is a private variable
      V(full);
  } }
//
  co [j = 1 \text{ to } N] {
    while (whatever) {
      P(full);
        P(mutexC); myfront = front; front = (front + 1) % n; V(mutexC);
        result = buf[myfront]; ## where myfront is a private variable
      V(empty);
      ... handle result locally
  } }
OC
```

The producers are filling distinct slots, but not necessarily completing these fills in strict order - slot i+1 might finish filling before slot i.

However, consumers only know that a slot has been filled and assume, possibly incorrectly, that it is the "next" one.

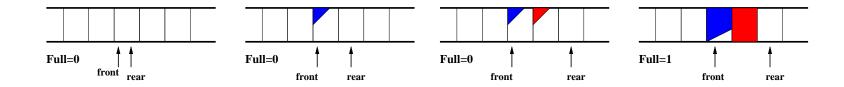

Can you think of a scheme which avoids this? For example, how could you ensure that an entry can't be read until it has been completely filled?

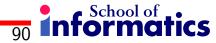

#### **Monitors**

Semaphores are a good idea, but have some drawbacks. For example,

- they still require careful programming: there is no explicit connection in the program source between "matching" semaphore operations. It is easy to get things wrong.
- Similarly, there is no obvious indication of how semaphores are being used some may be for mutual exclusion, others for condition synchronization. Again confusion is possible.

The monitor is a more structured mechanism.

#### **Monitors - Mutual Exclusion**

The monitor concept is quite easy to understand from an object-oriented perspective. A monitor is like an object which encapsulates some data to which access is only permitted through a set of methods.

When the monitor object exists in a threaded concurrent context, the implementation ensures that at most one thread is active within the monitor at any one time (though many threads may be suspended within monitor methods).

The effect is as if the body of each monitor method is implicitly surrounded with P() and V() operations on a single hidden binary semaphore, shared by all methods. Thus, monitors provide structured mutual exclusion "for free", and implicitly. The mechanism for more complex conditional synchronization requires explicit actions by the program.

A condition variable is a special variable, associated with a monitor, which we can think of as controlling a queue of delayed threads.

Once inside a monitor method a thread may call the wait(cv) operation, where cv is a condition variable. This causes the thread both to give up the (implicit) lock it holds on the monitor, and to be blocked upon the queue of cv.

A blocked thread remains so until some other thread, while active inside the monitor, calls the operation signal(cv). This causes a previously blocked thread (normally chosen by a FIFO discipline) to become ready for scheduling again (ie it becomes blocked on the implicit lock, waiting for this to be released).

The signalling thread continues uninterrupted, hence this scheme is called signal and continue (SC).

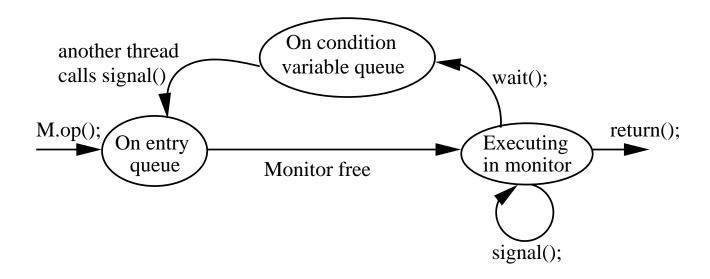

State transition diagram for threads using a "signal-and-continue" monitor.

Finally, an operation signal-all(cv) is usually available. This awakens all (rather than just one) of the waiting threads.

They all become eligible to proceed, once the signalling thread releases the lock, but only one will be allowed to enter the monitor at a time, in the usual way.

It is important not to confuse these wait() and signal() operations with the similar sounding (and sometimes identically named!) operations on semaphores.

The key difference is that signal() on a condition variable is not "remembered" in the way that V() on a semaphore is. If no threads are waiting, then a signal() is "lost" or "forgotten", whereas a V() will allow a subsequent P() to proceed.

Monitor semantics mean that when a thread which was previously blocked on a condition is actually awakened again in the monitor, it often makes sense to check that the condition it was waiting for is still true.

The point to remember is that when the signal happened, the signalled thread only became available for actual execution again (ie it was allowed to try to acquire the monitor lock again). It could be that some other thread acquires the lock first, and does something which negates the condition again (for example, it consumes the "new item" from a monitor protected buffer).

Thus it is often necessary, in all but the most tightly constrained situations, to wrap each conditional variable wait() call in a loop which rechecks the condition. The following bounded buffer works for arbitrarily many producers and consumers.

```
monitor Bounded Buffer {
 typeT buf[n];
                   # an array of some type T
  int front = 0,  # index of first full slot
     rear = 0;  # index of first empty slot
     count = 0; # number of full slots
 ## rear == (front + count) % n
 cond not full, # signaled when count < n
      not empty; # signaled when count > 0
 procedure deposit(typeT data) {
   while (count == n) wait(not full);
   buf[rear] = data; rear = (rear+1) % n; count++;
    signal(not empty);
 procedure fetch(typeT &result) {
   while (count == 0) wait(not empty);
    result = buf[front]; front = (front+1) % n; count--;
    signal(not full);
```

**Figure 5.4** Monitor implementation of a bounded buffer.

Parallel Programming Languages and Systems

Copyright © 2000 by Addison Wesley Longman, Inc.

# Real Shared Variable Programming Systems

We now examine the ways in which the various concepts for shared variable programming have been embedded in real programming systems. In particular we look at C's Posix threads (Pthreads) library and Java's threads and monitors. Here's a possible output from the following Pthreads program.

```
[gateside]mic: ./test
Hello from the main thread
Hello from thread 3
Hello from thread 0
Hello from thread 5
Hello from thread 6
Hello from thread 1
Hello from thread 7
Hello from thread 2
Hello from thread 4
Goodbye from the main thread
```

```
#include <pthread.h>
#define P 8
void *sayhello (void *id) {
 printf("Hello from thread %d\n", (int) id);
}
int main (int argc, char *argv[]) {
  int i; pthread_t thread[P];
  printf("Hello from the main thread\n");
  for (i=0; i<P; i++) {
   pthread_create(&thread[i], NULL, sayhello, (void *)i);
  for (i=0; i<P; i++) {
   pthread_join(thread[i], NULL);
  }
 printf("Goodbye from the main thread\n");
}
```

#### **POSIX Threads**

The POSIX threads (Pthreads) standard defines an API for thread programming. Conceptually, a process (whose execution is already a "main" thread) can start, synchronize with and stop other threads of activity within its address space.

Threads (of type pthread\_t) begin by executing a given function, and terminate when that function exits (or when killed off by another thread).

```
int pthread_create (pthread_t *tid,
    p_thread_attr_t *att, void * (*f) (void *),
    void *arg);
```

The function run (f) has a "lowest common denominator" C prototype, having a generic pointer as both argument and return type. The actual parameter to the call of f is passed through the final parameter of pthread\_create.

#### **POSIX Threads**

Often the arg parameter is NULL (since the intended effect will be achieved directly in shared variable space) or perhaps an integer thread identifier, to assist data partitioning.

```
int pthread_join (pthread_t t, void ** result);
```

The calling thread waits for the thread identified by the first parameter to finish, and picks up its returned result through the second parameter.

The result parameter is often just NULL since the intended effect will have been achieved directly in shared variable space. Pthreads also has a range of functions which allow threads to kill each other, and to set properties such as scheduling priority (e.g. through the second parameter to pthread\_create). We will not discuss these.

### **Accidentally Sharing Data**

```
void *sayhello (void *id) {
printf("Hello from thread %d\n", *(int *)id);
int main (int argc, char *argv[]) {
  int i; pthread_t thread[P];
  printf("Hello from the main thread\n");
  for (i=0; i<P; i++) {
    // Each thread gets a pointer to i, producing a race
    pthread_create(&thread[i], NULL, sayhello, &i);
  for (i=0; i<P; i++) {
   pthread_join(thread[i], NULL);
  }
  printf("Goodbye from the main thread\n");
}
```

### **Intentionally Sharing Data**

```
int target;
void *adderthread (void *arg) {
  int i;
  for (i=0; i<N; i++) {
   target = target+1;
}
int main (int argc, char *argv[]) {
  int i; pthread_t thread[P];
  target = 0;
  for (i=0; i<P; i++) {
   pthread_create(&thread[i], NULL, adderthread, NULL);
  } .....
```

## **Coordinating Shared Accesses**

Variable target is accessible to all threads. Its increment is not atomic, so we may get unpredictable results.

POSIX provides mechanisms to coordinate accesses including semaphores and building blocks for monitors. Posix semaphores have type sem\_t. Operations are

- 1. sem\_init(&sem, share, init), where init is the initial value and share is a "boolean" (in the C sense) indicating whether the semaphore will be shared between processes (true) or just threads within a process (false).
- 2. sem\_wait(s), which is the Posix name for P(s)
- 3. sem\_post(s), which is the Posix name for V(s)

```
sem_t lock;
void *adderthread (void *arg)
{
  int i;
  for (i=0; i<N; i++) {
    sem_wait(&lock);
    target = target+1;
    sem_post(&lock);
int main (int argc, char *argv[]) {
  target = 0;
  sem_init(&lock, 0, 1);
}
```

#### **Producers & Consumers**

```
sem_t empty, full; // the global semaphores
                       // shared buffer
int data;
int main (int argc, char *argv[]) {
 pthread_t pid, cid;
 sem_init(&empty, 0, 1); // sem empty = 1
 sem_init(&full, 0, 0); // sem full = 0
 pthread_create(&pid, &attr, Producer, NULL);
 pthread_create(&cid, &attr, Consumer, NULL);
 pthread_join(pid, NULL);
 pthread_join(cid, NULL);
```

```
void *Producer (void *arg) {
  int produced;
  for (produced = 0; produced < numIters; produced++) {</pre>
    sem_wait(&empty);
    data = produced;
    sem_post(&full);
  }
}
void *Consumer (void *arg) {
  int total = 0, consumed;
  for (consumed = 0; consumed < numIters; consumed++) {</pre>
    sem_wait(&full);
    total = total+data;
    sem_post(&empty);
  }
  printf("after %d iterations, the total is %d (should be %d)\n", numIters,
          total, numIters*(numIters+1)/2);
}
```

#### Pthreads "Monitors"

Pthreads doesn't provide the monitor as a built-in programming construct, but it does provide the building blocks needed to achieve monitor-like effects. It provides locks, which are of type pthread\_mutex\_t. These can be

- initialized with pthread\_mutex\_init(&m, attr), where attr are attributes concerning scope (as with semaphore creation).
- locked with pthread\_mutex\_lock(&m), which blocks the locking thread if already m is already locked. There is also a non-blocking version pthread\_mutex\_trylock(&m).
- unlocked with pthread\_mutex\_unlock(&m). Only a thread which holds a
  given lock, should unlock it!

### **Pthreads Condition Variables**

Pthreads provides condition variables (pthread\_cond\_t) which can be

- waited on with pthread\_cond\_wait(&cv, &mut) where cv is a condition variable, and mut is a lock held by this thread, which is implictly released.
- signalled with pthread\_cond\_signal(&cv) or pthread\_cond\_broadcast(&cv) (which is "signal-all"), by a thread which should (but doesn't strictly have to) hold the associated mutex. The semantics are "Signal-and-Continue" as previously discussed, ie the signalled thread moves back to the entry queue state (diagram on slide 93) and will be implicitly given the lock back again when it moves to the executing state.

Apart from the implicit locking/unlocking associated with condition variable actions the programmer must handle the locks explicitly.

# **Spurious Wakeups**

For very obscure reasons on some systems (beyond our scope in this course, but lots of non-examinable discussion available online), both Pthreads and Java specifications state that so called spurious wakeups from condition variable wait calls may occur.

These cause a thread to be released from the wait for no apparent reason (e.g. even though there has been no matching signal!)

Both specifications therefore say that waits should always be guarded with a loop which checks the condition (in the style of our Bounded Buffer monitor code).

We will adopt this style in the following example.

# Simple Jacobi Example

We round off our examination of Pthreads with a simple Jacobi grid-iteration program.

This runs the standard Jacobi step for a given fixed number of iterations. To avoid copying between "new" and "old" grids, each iteration performs two Jacobi steps. Convergence testing could be added as before.

The code includes the definition of a simple counter barrier, and its use to keep new point calculation and update safely separated.

### A Re-usable Counter Barrier

```
struct BarrierData {
   pthread_mutex_t barrier_mutex;
   pthread_cond_t barrier_cond;
   int nthread; // Number of threads that have reached this round of the barrier
   int round; // Barrier round id
} bstate;

void barrier_init() {
   pthread_mutex_init(&bstate.barrier_mutex, NULL);
   pthread_cond_init(&bstate.barrier_cond, NULL);
   bstate.nthread = 0; bstate.round = 0;
}
```

### A Re-usable Counter Barrier

```
void barrier() {
    pthread_mutex_lock(&bstate.barrier_mutex);
    bstate.nthread++;
    if(bstate.nthread == numWorkers) {
        bstate.round++;
        bstate.nthread = 0;
        pthread_cond_broadcast(&bstate.barrier_cond);
    } else {
        int lround = bstate.round;
        do {
            pthread_cond_wait(&bstate.barrier_cond, &bstate.barrier_mutex);
        } while(lround == bstate.round);
    pthread_mutex_unlock(&bstate.barrier_mutex);
}
```

### Jacobi Main

```
int main(int argc, char *argv[]) {
  pthread_t workerid[MAXWORKERS];

barrier_init();
  InitializeGrids();

for (i = 0; i < numWorkers; i++)
    pthread_create(&workerid[i], &attr, Worker, (void *) i);
  for (i = 0; i < numWorkers; i++)
    pthread_join(workerid[i], NULL);
}</pre>
```

```
informatics
void *Worker(void *arg) {
  int myid = (int) arg, rowA = myid*rowshare+1, rowB = rowA+rowshare-1;
  for (iters = 1; iters <= numIters; iters++) {</pre>
    for (i = rowA; i <= rowB; i++) {
      for (j = 1; j <= gridSize; j++) {
        grid2[i][j] = (grid1[i-1][j] + grid1[i+1][j] +
                       grid1[i][j-1] + grid1[i][j+1]) * 0.25;
      }
    barrier();
    for (i = rowA; i \le rowB; i++) {
      for (j = 1; j <= gridSize; j++) {
        grid1[i][j] = (grid2[i-1][j] + grid2[i+1][j] +
               grid2[i][j-1] + grid2[i][j+1]) * 0.25;
      }
```

barrier();

# **Memory Consistency**

As previously noted, weak consistency models can wreck naive DIY synchronization attempts! What does Pthreads have to say about this? To enable portability, Pthreads mutex, semaphore and condition variable operations implicitly act as memory fences, executing architecture specific instructions.

In effect, the C + Pthreads combination guarantees a weak consistency memory model, with the only certainties provided at uses of Pthreads primitives. For example, all writes by a thread which has released some mutex, are guaranteed to be seen by any thread which then acquires it. Nothing can be assumed about the visibility of writes which cannot be seen to be ordered by their relationship to uses of Pthread primitives.

We can be sure that our Jacobi program will execute correctly because the critical phases are separated by barriers which are implemented with mutex locks.

## **Pragmatic Issues**

The programmer must also be careful to use only thread-safe code, which works irrespective of how many threads are active.

Taking care to make your own code thread-safe is one thing, but what about code from libraries?

Typical problems involve the use of non-local data. For example, imagine a non-thread safe malloc. Unluckily interleaved calls might break the underlying free space data structure.

Some libraries will provide thread-safe versions (but of course, which pay an unnecessary performance penalty when used in a single threaded program).

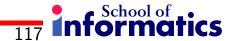

Java was designed from the start to be multithreaded with a synchronization model based around the monitor concept. We will begin by looking at the thread programming mechanisms which are built into the Java language itself (rather than just added through a class library).

Then we will look briefly at some of the packages which have been added to provide additional support for shared variable parallelism.

Like Pthreads, Java comes with an architecture-independent relaxed memory consistency model (i.e. weaker than sequential consistency), defined around the use of monitor primitives and the volatile keyword, which define a "happensbefore" partial-order on memory actions and their visibility across threads.

Threads can be created from classes which extend java.lang.Thread

```
class Simple extends Thread {
   public void run() {
      System.out.println(''this is a thread'');
   }
}
new Simple().start(); // implicitly calls the run() method
or implement java.lang.Runnable (so we can extend some other class too).
class Bigger extends Whatever implements Runnable {
   public void run() {
      ....
   }
}
new Thread( new Bigger (...) ).start();
```

As in Pthreads, we can wait to join with another thread.

```
class Friend extends Thread {
    private int me;

public Friend (int i) {
    me = i;
    }

public void run() {
       System.out.println("Hello from thread " + me);
    }
}
```

```
class Hello throws java.lang.InterruptedException {
   private static final int n = 5;
   public static void main(String[] args) {
        int i; Friend t[] = new Friend[n];
        System.out.println ("Hello from the main thread");
        for (i=0; i<n; i++) {
           t[i] = new Friend(i);
           t[i].start();
        for (i=0; i<n; i++) {
              t[i].join(); // might throw java.lang.InterruptedException
        }
        System.out.println ("Goodbye from the main thread");
    }
}
```

### Java "Monitors"

Java provides an implementation of the monitor concept (but doesn't actually have monitor as a keyword).

Any object in a Java program can provide monitor style behaviour by declaring methods to be synchronized, or by including synchronized blocks of code.

Each such object is associated with one, implicit lock. A thread executing any synchronized code must first acquire this lock. This happens implicitly (ie there is no source syntax). Similarly, upon leaving the synchronized block the lock is implicitly released. Other methods or code not declared as synchronized do not use the lock. This is useful, but requires clear thinking!

### Java "Condition Variables"

Each synchronizable object is associated with a single implicit condition variable.

This is manipulated with methods wait(), notify() and notifyAll() (where "notify" is just Java-speak for "signal").

Notice that this means, unlike Pthreads, that we can only have one conditional variable queue per monitor (hence the absence of any explicit syntax for the condition variable itself).

Like Pthreads, Java's condition variable mechanism uses Signal-and-Continue semantics.

### Readers & Writers

This problem requires us to control access to some shared resource (imagine a database, for example), such that there may be many concurrent readers, but only one writer (with exclusive access) at a time.

```
class ReadWrite { // driver program -- two readers and two writers
  static Database RW = new Database(); // the monitor
  public static void main(String[] arg) {
    int rounds = Integer.parseInt(arg[0],10);
    new Reader(rounds, RW).start();
    new Reader(rounds, RW).start();
    new Writer(rounds, RW).start();
    new Writer(rounds, RW).start();
}
```

```
class Reader extends Thread {
 int rounds; Database RW;
 private Random generator = new Random();
 public Reader(int rounds, Database RW) {
   this.rounds = rounds;
   this.RW = RW;
  }
 public void run() {
   for (int i = 0; i<rounds; i++) {
       try {
          Thread.sleep(generator.nextInt(500));
       } catch (java.lang.InterruptedException e) {}
       System.out.println("read: " + RW.read());
```

```
class Writer extends Thread {
  int rounds; Database RW;
 private Random generator = new Random();
 public Writer(int rounds, Database RW) {
   this.rounds = rounds;
   this.RW = RW;
  }
 public void run() {
   for (int i = 0; i<rounds; i++) {
        try {
          Thread.sleep(generator.nextInt(500));
        } catch (java.lang.InterruptedException e) {}
        RW.write();
```

### Readers & Writers

We now implement the "database" itself. Simply making both read and write operations synchronized is over restrictive - we would like it to be possible for several readers to be actively concurrently.

The last reader to leave will signal a waiting writer.

Thus we need to count readers, which implies atomic update of the count. A reader needs two protected sections to achieve this.

Notice that while readers are actually reading the data they do not hold the lock (ie they are not executing synchronized code in the Java sense).

```
class Database {
 private int data = 0; // the data
 int nr = 0;
 private synchronized void startRead() {
   nr++;
 private synchronized void endRead() {
   nr--;
   if (nr==0) notify(); // awaken a waiting writer
  }
 public int read() {
    int snapshot;
   startRead();
   snapshot = data;
   endRead();
   return snapshot;
  }
```

```
public synchronized void write() {
    int temp;
   while (nr>0)
      try { wait(); } catch (InterruptedException ex) {return;}
   temp = data; // next six lines are the 'database' update!
   data = 99999; // to simulate an inconsistent temporary state
   try {
     Thread.sleep(generator.nextInt(500)); // wait a bit
   } catch (java.lang.InterruptedException e) {}
   data = temp+1;  // back to a safe state
   System.out.println("wrote: " + data);
   notify(); // awaken another waiting writer
}
```

We could express the same effect with synchronized blocks

```
class Database {
    ....
public int read() {
    int snapshot;
    synchronized (this) { nr++; }
    snapshot = data;
    synchronized (this) {
        nr--;
        if (nr==0) notify(); // awaken a waiting writer
    }
    return snapshot;
}
```

Would it be OK to use notifyAll() in read()?

### Buffer for One Producer - One Consumer

(borrowed from Skansholm, Java from the Beginning)

```
public class Buffer extends Vector {
  public synchronized void putLast (Object obj) {
    addElement(obj); // Vectors grow implicitly
    notify();
  }
  public synchronized Object getFirst () {
    while (isEmpty())
       try {wait();} catch (InterruptedException e) {return null;}
    Object obj = elementAt(0);
    removeElementAt(0);
    return obj;
  }
}
```

# **Useful Packages**

The java.util.concurrent package defines a number of useful classes, including a re-usable barrier and semaphores (with P() and V() called acquire() and release()). It also has some thread-safe concurrent data structures (queues, hash tables).

The java.util.concurrent.atomic package provides implementations of atomically accessible integers, booleans and so on, with atomic operations like addAndGet, compareAndSet.

The java.util.concurrent.locks package provides implementations of locks and condition variables, to allow a finer grained, more explicit control than that provided by the built-in synchronized monitors.

# **Programming without Shared Variables**

It is possible to provide the illusion of shared variables, even when the underyling architecture doesn't support physically shared memory (for example, by distributing the OS and virtual memory system).

Alternatively, we can make the disjoint nature of the address spaces apparent to the programmer, who must make decisions about data distribution and invoke explicit operations to allow interaction across these.

There are several approaches to abstracting and implementing such a model. We will focus on message passing, which dominates the performance-oriented parallel computing world.

We begin by examining some key issues. Later, we will see how these are realized in MPI, the standard library for message passing programming.

# **Programming with Message Passing**

At its core, message passing is characterized as requiring the explicit participation of both interacting processes, since each address space can only be directly manipulated by its owner.

The basic requirement is thus for send and receive primitives for transferring data out of and into local address spaces.

The resulting programs can seem quite fragmented: we express algorithms as a collection of local perspectives. These are often captured in a single program source using Single Program Multiple Data (SPMD) style, with different processes following different paths through the same code, branching with respect to local data values and/or to some process identifier.

# **SPMD Compare-Exchange**

```
co [me = 0 to P-1] \{ // assumes P is even
  int a, temp; // these are private to each process now
  . . . . . .
 // typical step within a parallel sorting algorithm
  if (me\%2 == 0) {
   send (me+1, a);
                              // send from a to process me+1
   recv (me+1, temp); // receive into temp from process me+1
    a = (a \le temp) ? a : temp;
  } else {
    send (me-1, a);
   recv (me-1, temp);
                                                 P2
                                 P0
                                         P1
                                                         P3
                                                                P4
                                                                        P5
   a = (a>temp) ? a : temp;
                                    а
                                                   a \square
                                         temp
                                                 temp
                                                                temp
  } .....
                                  temp L
```

# What's in a Message?

In designing a message passing mechanism we must consider a number of issues.

Synchronization: Must a sending process pause until a matching receive has been executed (synchronous), or not (asynchronous)? For example, the compare-exchange code above will deadlock if we use synchronous semantics. Can you fix it? Asynchronous semantics require the implementation to buffer messages which haven't yet been, and indeed may never be, received.

Addressing: When we invoke a send (or receive) do we have to specify a unique destination (or source) process or can we use wild-cards? Do we require program-wide process naming, or can we create process groups and aliases?

Collective Operations: Do we restrict the programmer to single-source, single-destination point-to-point messages, or do we provide abstractions of more complex data exchanges involving several partners?

## **Collectives: Broadcast**

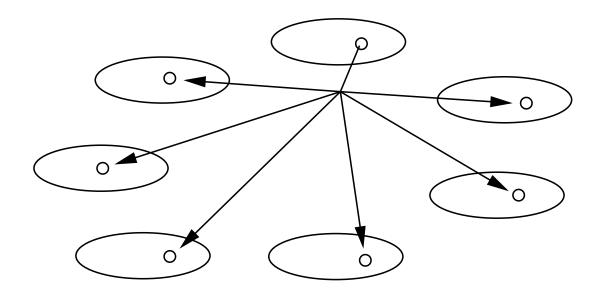

Everyone gets a copy of the same value.

## **Collectives: Scatter**

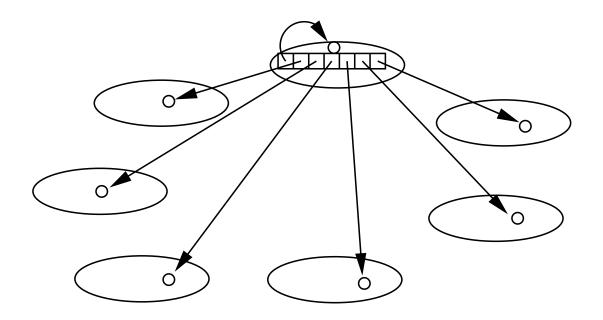

Data is partitioned and spread across the group.

## **Collectives: Gather**

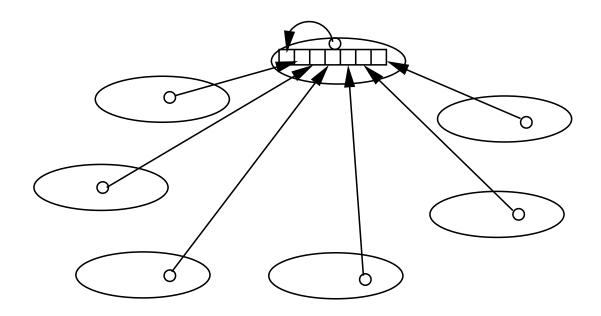

Data is gathered from across the group.

## **Collectives: Reduction**

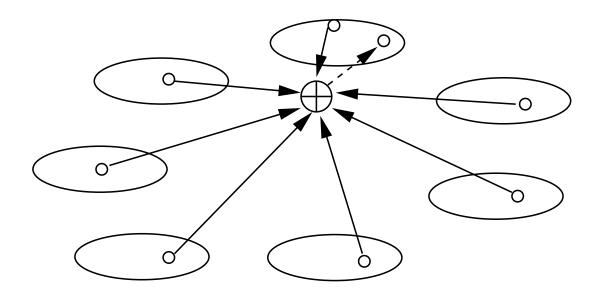

Combine the gathered values with an associative operation.

# **Collectives: Scan (Prefix)**

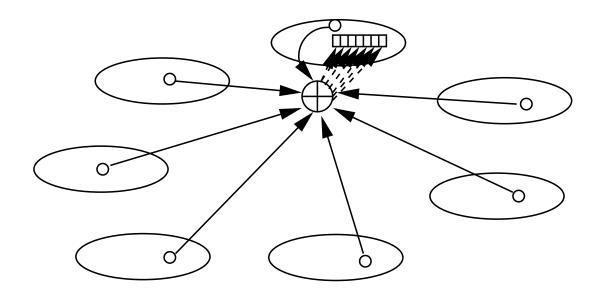

Reduce and also compute all the ordered partial reductions.

# Message Passing Interface (MPI) Concepts

Processes are typically created statically when the program is invoked using the mpirun command or spawned dynamically.

[machine]: mpirun -np 8 ./helloworld

All communications take place within the context of "communication spaces" called communicators, which denote sets of processes. A process can belong to many communicators simultaneously. New communicators can be defined dynamically.

Simple send/receives operate with respect to other processes in a communicator. Send must specify a target but receive can wild card on matching sender.

Messages can be tagged with an extra value to aid disambiguation, and there are many synchronization modes and a range of collective operations.

### Hello World in MPI

```
int main(int argc, char *argv[])
{
  int rank, p;
 MPI_Init(&argc, &argv);
  // Explore the world
  MPI_Comm_rank(MPI_COMM_WORLD, &rank);
  MPI_Comm_size(MPI_COMM_WORLD, &p);
  // Say hello
  printf ("Hello world from process %d of %d\n", rank, p);
 MPI_Finalize();
```

### **MPI Primitives**

```
int MPI_Init(int *argc, char ***argv)
int MPI_Finalize()
```

These must be called once by every participating process, before/after any other MPI calls. They return MPI\_SUCCESS if successful, or an error code.

Each process has a unique identifier in each communicator of which it is a member (range 0..members-1). The built-in global communicator, to which all processes belong, is called MPI\_COMM\_WORLD. A process can find the size of a communicator, and its own rank within it.

```
int MPI_Comm_Size (MPI_Comm comm, int *np)
int MPI_Comm_rank (MPI_Comm comm, int *me)
```

### **MPI Task Farm**

A task farm is bag-of-tasks in which all the tasks are known from the start. The challenge is to assign them dynamically to worker processes, to allow for the possibility that some tasks may take much longer to compute than others.

To simplify the code, we assume that there are at least as many tasks as processors and that tasks and results are just integers. In a real application these would be more complex data structures.

Notice the handling of the characteristic non-determinism in the order of task completion, with tags used to identify tasks and results. We also use a special tag to indicate an "end of tasks" message.

```
#define MAX_TASKS 100
#define NO_MORE_TASKS MAX_TASKS+1
#define FARMER O
int main(int argc, char *argv[]) {
  int np, rank;
 MPI_Init(&argc, &argv);
 MPI_Comm_rank(MPI_COMM_WORLD, &rank);
 MPI_Comm_size(MPI_COMM_WORLD, &np);
  if (rank == FARMER) {
   farmer(np-1);
 } else {
   worker();
 MPI_Finalize();
```

```
void farmer (int workers)
{
   int i, task[MAX_TASKS], result[MAX_TASKS], temp, tag, who;
   MPI_Status status;
   for (i=0; i<workers; i++) { // first phase: one task each
    MPI_Send(&task[i], 1, MPI_INT, i+1, i, MPI_COMM_WORLD);
   while (i<MAX_TASKS) { // second phase: demand driven distribution
    MPI_Recv(&temp, 1, MPI_INT, MPI_ANY_SOURCE, MPI_ANY_TAG, MPI_COMM_WORLD,
                                                                     &status);
     who = status.MPI_SOURCE; tag = status.MPI_TAG;
     result[tag] = temp;
    MPI_Send(&task[i], 1, MPI_INT, who, i, MPI_COMM_WORLD);
     i++;
   }
```

Notice that the final loop, which gathers the last computed tasks, has a predetermined bound. We know that this loop begins after dispatch of the last uncomputed task, so there must be exactly as many results left to gather as there are workers.

```
void worker () {
  int task, result, tag;
  MPI_Status status;
  MPI_Recv(&task, 1, MPI_INT, FARMER, MPI_ANY_TAG, MPI_COMM_WORLD, &status);
  tag = status.MPI_TAG;

while (tag != NO_MORE_TASKS) {
  result = somefunction(task);
  MPI_Send(&result, 1, MPI_INT, FARMER, tag, MPI_COMM_WORLD);
  MPI_Recv(&task, 1, MPI_INT, FARMER, MPI_ANY_TAG, MPI_COMM_WORLD, &status);
  tag = status.MPI_TAG;
  }
}
```

A worker is only concerned with its interaction with the farmer.

#### Send in standard mode

Send 'count' items of given type starting in position 'buf', to process 'dest' in communicator 'comm', tagging the message with 'tag' (which must be non-negative).

There are corresponding datatypes for each basic C type, MPI\_INT, MPI\_FLOAT etc, and also facilities for constructing derived types which group these together.

Are MPI\_Send and MPI\_Recv synchronous or asynchronous? We'll come back to this question soon!

#### Receive in standard mode

Receive 'count' items of given type starting in position 'buf', from process 'source' in communicator 'comm', tagged by 'tag'.

Non-determinism (within a communicator) is achieved with "wild cards", by naming MPI\_ANY\_SOURCE and/or MPI\_ANY\_TAG as the source or tag respectively.

# **Matching Receives**

A receive can match any available message sent to the receiver which has the specified type, communicator, tag and source, subject to the constraint that matching messages sent between any particular pair of processes are guaranteed to appear to be non-overtaking.

In other words, a receive cannot match message B in preference to message A if A was sent before B by the same process (and both fully match the receive).

Status information is returned in a structure with status.MPI\_SOURCE and status.MPI\_TAG fields. This is useful in conjunction with wild card receives, allowing the receiver to determine the actual source and tag associated with the received message.

# Synchronization in MPI

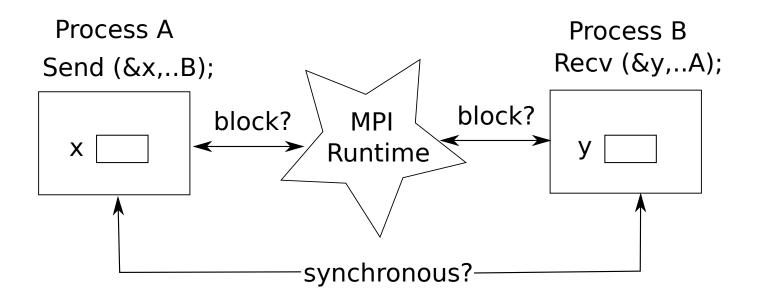

MPI uses the term blocking in a slightly unconventional way, to refer to the relationship between the caller of a communication operation and the implementation of that operation (ie nothing to do with any matching operation).

# Synchronization in MPI

Thus, a blocking send completes only when it is safe to reuse the specified output buffer (because the data has been copied somewhere safe by the system).

```
Process A Process B x=25; Send (&x, ... B) -----> Recv (&y, ... A); // blocking send x=26; We know y==25 for sure
```

In contrast, a process calling a non-blocking send continues immediately with unpredictable effects on the value actually sent.

```
Process A Process B x=25;  
NBSend (&x, ... B) -----> Recv (&y, ... A); // non-blocking send x=26;  
y could be 25 or 26!
```

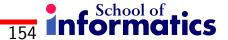

# Synchronization in MPI

Similarly, there is a non-blocking receive operation which allows the calling process to continue immediately, with similar issues concerning the values which appear in the buffer.

To manage these effects, there are MPI operations for monitoring the progress of non-blocking communications (effectively, to ask, "is it OK to use this variable now?").

The idea is that with careful use these can allow the process to get on with other useful work even before the user-space buffer has been safely stored.

# **Blocking Communication Semantics in MPI**

MPI provides four different blocking send operations (though we consider only the main three).

These vary in the level of synchronization they provide. Each makes different demands on the underlying communication protocol (ie the implementation).

Synchronous mode send (MPI\_Ssend) is blocking and synchronous, only returning when a matching receive has been found.

# **Blocking Communication Semantics in MPI**

Standard mode send (MPI\_Send) is blocking. Its synchronicity depends upon the state of the implementation buffers, in that it will be asynchronous unless the relevant buffers are full, in which case it will wait for buffer space (and so may appear to behave in a "semi" synchronous fashion).

Buffered mode send (MPI\_Bsend) is blocking and asynchronous, but the programmer must previously have made enough buffer space available in the sending process's virtual address space (otherwise an error is reported). There are associated operations for allocating the buffer space.

Receiving with MPI\_Recv blocks until a matching message has been completely received into the buffer (so it is blocking and synchronous).

# Non-blocking Communication Semantics in MPI

MPI also provides non-blocking sends and receives which return immediately (ie. possibly before it is safe to use/reuse the buffer). There are immediate versions of all the blocking operations (with an extra "I" in the name).

For example, MPI\_Isend is the standard mode immediate send, and MPI\_Irecv is the immediate receive.

Non-blocking operations have an extra parameter, called a 'request' which is a handle on the communication, used with MPI\_Wait and MPI\_Test to wait or check for completion of the communication (in the sense of the corresponding blocking version of the operation).

# **Probing for Messages**

A receiving process may want to check for a potential receive without actually receiving it. For example, we may not know the incoming message size, and want to create a suitable receiving buffer.

int MPI\_Probe(int src, int tag, MPI\_Comm comm, MPI\_Status \*status)

behaves like MPI\_Recv, filling in \*status, without actually receiving the message. Note that there is no type parameter, so if we are using messages with different types we'd have to use the tag (at sender and receiver) to clarify what we want.

There is also a version which tests whether a message is available immediately

leaving a (C-style) boolean result in \*flag (ie message/no message).

We can then determine the size of the incoming message by inspecting its status information.

int MPI\_Get\_count(MPI\_Status \*status, MPI\_Datatype t, int \*count)
sets \*count to the number of items of type t in message with status \*status

We could use these functions to receive (for example) a message containing an unknown number of integers from an unknown source, but with tag 75, in a given communicator comm.

```
MPI_Probe(MPI_ANY_SOURCE, 75, comm, &status);
MPI_Get_count(&status, MPI_INT, &count);
buf = (int *) malloc(count*sizeof(int));
source = status.MPI_SOURCE;
MPI_Recv(buf, count, MPI_INT, source, 75, comm, &status);
```

# **Spawning New MPI Processes (non-examinable!)**

This spawns p new processes, each executing a copy of program command, in a new communicator returned as intercomm.

To the new processes, intercomm appears as MPI\_COMM\_WORLD. It must be called by all processes in comm (it is "collective"), with process root computing the parameters. info and errcodes are used in system dependent ways to control/monitor process placement, errors etc.

MPI\_Comm\_get\_parent gives the new processes a reference to the communicator which created them.

#### **Prime Sieve: The Generator**

```
int main(int argc, char *argv[]) {
 MPI_Comm nextComm; int candidate = 2, N = atoi(argv[1]);
 MPI_Init(&argc, &argv);
 MPI_Comm_spawn("siever", argv, 1, MPI_INFO_NULL, 0,
                 MPI_COMM_WORLD, &nextComm, MPI_ERRCODES_IGNORE);
 while (candidate<N) {
   MPI_Send(&candidate, 1, MPI_INT, 0, 0, nextComm);
    candidate++;
 candidate = -1;
 MPI_Send(&candidate, 1, MPI_INT, 0, 0, nextComm);
 MPI_Finalize();
}
```

### **Prime Sieve: The Sieve**

We use MPI\_Comm\_spawn to dynamically create new sieve processes as we need them, and MPI\_Comm\_get\_parent to find an inter-communicator to the process group which created us.

```
int main(int argc, char *argv[]) {
   MPI_Comm predComm, succComm; MPI_Status status;
   int myprime, candidate;

   int firstoutput = 1; // a C style boolean
   MPI_Init (&argc, &argv);

   MPI_Comm_get_parent (&predComm);
   MPI_Recv(&myprime, 1, MPI_INT, 0, 0, predComm, &status);
   printf ("%d is a prime\n", myprime);
```

# Prime Sieve: The Sieve (continued)

```
MPI_Recv(&candidate, 1, MPI_INT, 0, 0, predComm, &status);
while (candidate!=-1) {
  if (candidate%myprime) { // not sieved out
    if (firstoutput) { // create my successor if necessary
      MPI_Comm_spawn("siever", argv, 1, MPI_INFO_NULL, 0, MPI_COMM_WORLD,
                     &succComm, MPI ERRCODES IGNORE);
      firstoutput = 0;
    }
   MPI_Send(&candidate, 1, MPI_INT, 0, 0, succComm) // pass on the candidate
  MPI_Recv(&candidate, 1, MPI_INT, 0, 0, predComm, &status); // next candidate
}
if (!firstoutput) MPI_Send(&candidate, 1, MPI_INT, 0, 0, succComm); // shut down
MPI Finalize();
```

}

### **Collective Operations**

MPI offers a range of more complex operations which would otherwise require complex sequences of sends, receives and computations.

These are called collective operations, because they must be called by all processes in a communicator.

For example, MPI\_Bcast broadcasts count items of type t from buf in root to buf in all other processes in comm.

int MPI\_Bcast (void \*buf, int count, MPI\_Datatype t, int root, MPI\_Comm comm)

### **Collective Operations**

MPI\_Scatter is used to divide the contents of a buffer across all processes.

 $i^{th}$  chunk (of size sendcount) of root's sendbuf is sent to recybuf on process i (including the root process itself).

The first three parameters are only significant at the root. Counts, types, root and communicator parameters must match between root and all receivers.

### **Collective Operations**

The MPI\_Allreduce operation computes a reduction, such as adding a collection of values together.

reduces elements from all send buffers, point-wise, to count single values, using op, storing result(s) in all receive buffers.

The op is chosen from a predefined set (MPI\_SUM, MPI\_MAX etc) or constructed with user code and MPI\_Op\_create.

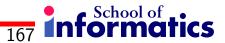

# Jacobi Again (1-dimensional wrapped)

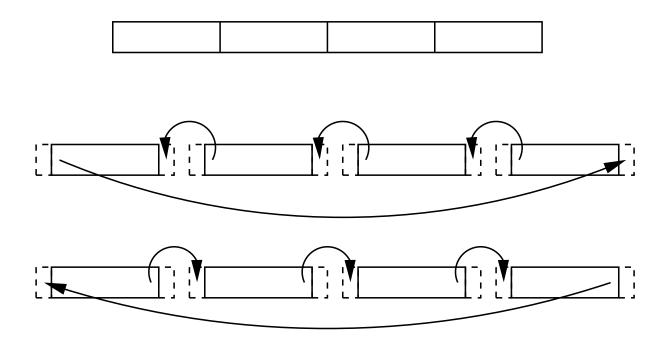

# Jacobi Again (1-dimensional wrapped)

```
int main(int argc, char *argv[]) {
 MPI_Comm_size(MPI_COMM_WORLD, &p);
 MPI_Comm_rank(MPI_COMM_WORLD, &rank);
 if (rank == 0) read_problem(&n, work);
 MPI_Bcast(&n, 1, MPI_INT, 0, MPI_COMM_WORLD);
 mysize = n/p; // assume p divides n, for simplicity
 local = (float *) malloc(sizeof(float) * (mysize+2); //include halo
 MPI_Scatter(work, mysize, MPI_FLOAT, &local[1], mysize,
                           MPI_FLOAT, 0, MPI_COMM_WORLD);
 left = (rank+p-1)\%p; // who is my left neighour?
 right = (rank+1)%p; // who is my right neighour?
```

# Jacobi Again (1-dimensional wrapped)

```
MPI_Sendrecv(&local[1], 1, MPI_FLOAT, left, 0, // send this
              &local[mysize+1], 1, MPI_FLOAT, right, 0, // and receive this
              MPI_Sendrecv(&local[mysize], 1, MPI_FLOAT, right, 0,
              &local[0], 1, MPI_FLOAT, left, 0,
              MPI_COMM_WORLD, &status);
                                                  // clockwise
   do_one_step(local, &local_error);
   MPI_Allreduce(&local_error, &global_error, 1,
               MPI_FLOAT, MPI_MAX, MPI_COMM_WORLD);
 } while (global_error > acceptable_error);
 MPI_Gather (&local[1], mysize, MPI_FLOAT,
            work, mysize, MPI_FLOAT, 0, MPI_COMM_WORLD);
 if (rank == 0) print_results(n, work);
}
```

MPI\_Sendrecv combines a send and a receive, for convenience.

#### **Communicators**

Communicators define contexts within which groups of processes interact. All processes belong to MPI\_COMM\_WORLD from the MPI initialisation call onwards.

We can create new communicators from old ones by calling the collective operation

MPI\_Comm\_split(MPI\_Comm old, int colour, int key, MPI\_Comm \*new)

to create new communicators for each distinct value of colour.

Within each new communicator, processes are assigned a new rank in the range 0..p'-1, where p' is the size of the new communicator. Ranks are ordered by (but not necessarily equal to) the value passed in as the key parameter, with ties broken by considering process rank in the parent communicator.

# **Manipulating Communicators**

This can be helpful in expressing algorithms which contain nested structure. For example, many divide-and-conquer algorithms split the data and machine in half, process recursively within the halves, then unwind to process the recursive results back at the upper level.

# **Divide & Conquer Communicators**

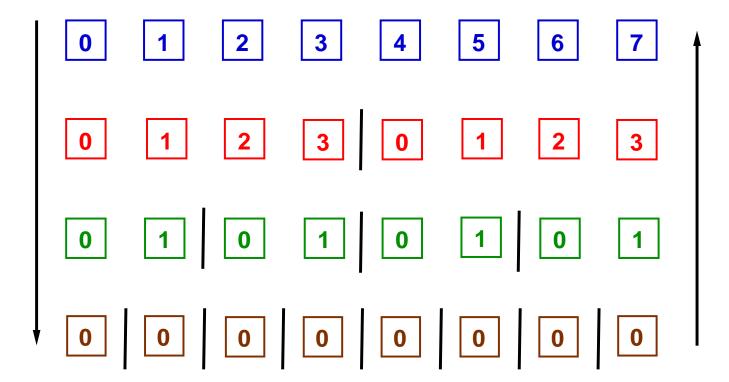

### Task and Pattern Based Models

Programming explicitly with threads (or processes) has some drawbacks.

- Natural expression of many highly parallel algorithms involves creation of far more threads than there are cores. Thread creation and scheduling have higher overheads than simpler activities like function calls (by a factor of 50-100).
- The OS has control over the scheduling of threads to processor cores, but it doesn't have the application specific knowledge required to make intelligent assignments (for example to optimize cache re-use). Traditional OS concerns for fairness may be irrelevant or even counter-productive.

To avoid this, programmers resort to complex scheduling and synchronization of a smaller number of coarser grained threads. Can this be avoided?

### Task and Pattern Based Models

A number of languages and libraries have emerged which

- separate the responsibility for identifying potential parallelism, which remains the application programmer's job, from detailed scheduling of this work to threads and cores, which becomes the language/library run-time's job
- provide abstractions of common patterns of parallelism, which can be specialized with application specific operations, leaving implementation of the pattern and its inherent synchronization to the system

These are sometimes called task based approaches, in contrast to traditional threaded models. Examples include OpenMP, which is a compiler/language based model, and Intel's Threading Building Blocks library.

# **Threading Building Blocks**

Threading Building Blocks is a shared variable model, C++ template-based library, produced by Intel.

It uses generic programming techniques to provide a collection of "parallel algorithms", each of which is an abstraction of a parallel pattern. It also provides a direct mechanism for specifying task graphs and a collection of concurrent data structures and synchronization primitives.

It handles scheduling of tasks, whether explicit programmed or inferred from pattern calls, to a fixed number of threads internally. In effect, this is a hidden Bag-of-Tasks, leaving the OS with almost nothing to do.

(TBB slides are borrowed from

https://parlab.eecs.berkeley.edu/sites/all/parlab/files/Slides\_3.pdf)

# **Generic Programming - reminder**

The compiler creates the needed versions

T must define a copy constructor and a destructor

```
template <typename T> T max (T x, T y) {
   if (x < y) return y;
   return x)
}

T must define operator<
int main() {
   int i = max(20,5);
   double f = max(2.5, 5.2);
   MyClass m = max(MyClass("foo"), MyClass("bar"));
   return 0;
}</pre>
```

# Game of Life Original Code for a Step

```
enum State {DEAD,ALIVE} ; // cell status
typedef State **Grid;
void NextGen(Grid oldMap, Grid newMap) {
  int row, col, ncount;
  State current;
  for (row = 1; row <= MAXROW; row++)
    for (col = 1; col <= MAXCOL; col++) {</pre>
      current = oldMap[row][col];
      ncount = NeighborCount(oldMap, row, col);
      newMap[row][col] = CellStatus(current, ncount);
}
```

### Game of Life Step Using parallel\_for

Range defines a task space, and its sub-division (partition) technique

Body defines the code which processes a range

Partitioner (optional) influences the partitioning and scheduling strategy

### **Evolution** of a parallel\_for execution

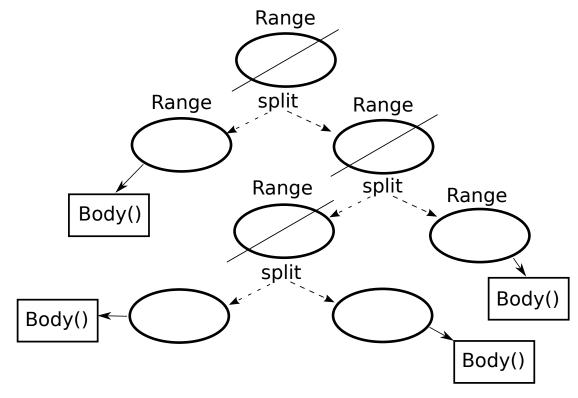

Initial range is subdivided by the splitting constructor, undivided subranges are passed to the body code for processing.

### The parallel\_for Template

```
template <typename Range, typename Body>
void parallel_for(const Range& range, const Body &body);
```

- Requires definition of:
  - A range type to iterate over
    - Must define a copy constructor and a destructor
    - Defines is\_empty()
    - Defines is\_divisible()
    - Defines a splitting constructor, R(R &r, split)
  - A body type that operates on the range (or a subrange)
    - Must define a copy constructor and a destructor
    - Defines operator()

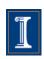

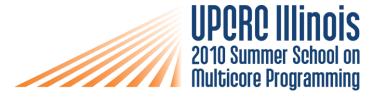

#### Game of Life parallel\_for Range Class

blocked\_range is a built-in range class provided by TBB.

It represents a contiguous sequence of integers, between the given parameters, and can be queried for the beginning (r.begin()) and end (r.end()) of the range.

The TBB runtime can break a blocked\_range into two smaller ranges, each (roughly) half the size.

Note that a blocked\_range carries no problem data. The values in the range can be used as we choose, for example to index into arrays.

## Range is Generic

Requirements for parallel\_for Range

```
R::R (const R&) Copy constructor

R::~R() Destructor

bool R::is_empty() const True if range is empty

bool R::is_divisible() const True if range can be partitioned

R::R (R& r, split) Splitting constructor; splits r into two subranges
```

- Library provides predefined ranges
  - blocked\_range and blocked\_range2d
- You can define your own ranges

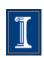

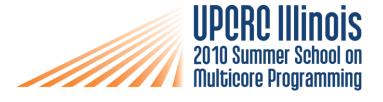

#### Game of Life parallel\_for Body Class

```
class CompNextGen {
  Grid oldMap, newMap;
  public:
  CompNextGen (Grid omap, Grid nmap) : oldMap(omap), newMap(nmap) {}
  void operator()( const blocked_range<int>& r ) const {
    for (int row = r.begin(); row < r.end(); row++)</pre>
      for (int col = 1; col <= maxcol; col++) {
        State current = oldMap[row][col];
        int ncount = NeighborCount(oldMap, row, col);
        newMap[row][col] = CellStatus(current, ncount);
      }
};
```

## **Body is Generic**

Requirements for parallel\_for Body

Body::Body(const Body&) Copy constructor

Body::~Body() Destructor

 parallel\_for partitions original range into subranges, and deals out subranges to worker threads in a way that:

- Balances load
- Uses cache efficiently
- Scales

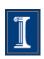

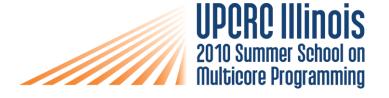

#### **TBB** Partitioners

TBB lets us choose a partitioning strategy.

```
tbb::parallel_for( range, body, tbb::simple_partitioner() );
forces all ranges to be fully partitioned (i.e. until is_divisible() fails).

tbb::parallel_for( range, body, tbb::auto_partitioner() );
allows the TBB runtime to decide whether to partition the range (to improve granularity)
```

tbb::parallel\_for( range, body, tbb::affinity\_partitioner ); is like auto\_partitioner() but also, when the parallel\_for is inside a loop, tries to allocate the same range to the same processor core across iterations to improve cache behaviour.

#### Game of Life Using a 2D decomposition

blocked\_range2d is the natural 2D extension of the blocked\_range class.

It is partitioned in alternating dimensions, level by level.

### How splitting works on

blocked range2d

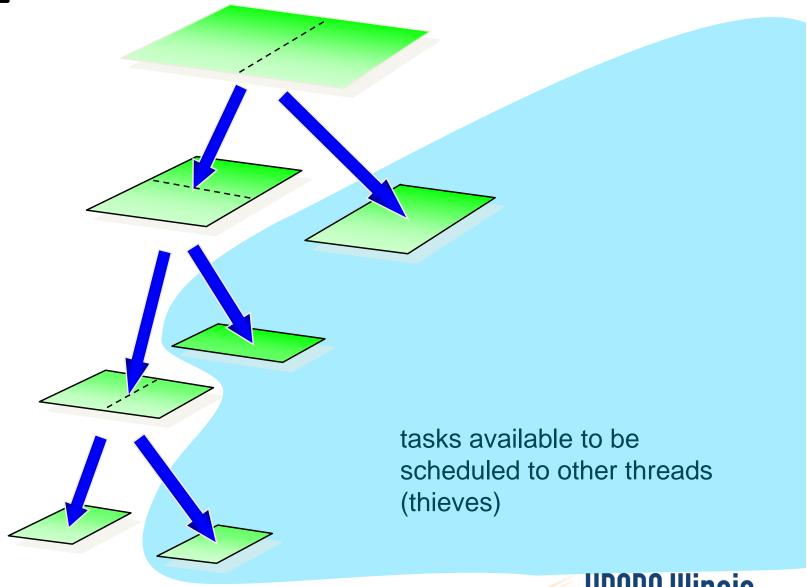

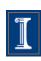

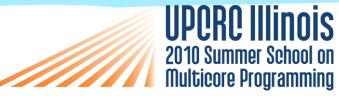

#### Game of Life Using a 2D decomposition

```
class CompNextGen {
 Grid oldMap, Grid newMap;
 public:
 CompNextGen (Grid omap, Grid nmap) : oldMap(omap), newMap(nmap) {}
 void operator()( const blocked_range2d<int, int>& r ) const {
    for (int row = r.rows().begin(); row < r.rows().end(); row++)</pre>
      for (int col = r.cols().begin(); col < r.cols().end(); col++) {
        State current = oldMap[row][col];
        int ncount = NeighborCount(oldMap, row, col);
        newMap[row][col] = CellStatus(current, ncount);
      }
```

#### Game of Life 1D with C++11 Lambda Function

An alternative interface to parallel\_for allows us to use a C++ lambda expression to avoid writing a body class.

#### TBB parallel\_reduce Template

TBB parallel\_reduce has similar structure to parallel\_for but additionally allows bodies to gather results internally as they go along.

We could parallelize the following example with a parallel\_for, but we would need a critical section of some kind to accumulate the partial results.

parallel\_reduce structures and hides this, with one further generic operation, called join.

#### A parallel\_reduce Example

In this example, we use parallel\_reduce to compute a numerical approximation to  $\Pi$ .

The approximation is based on

$$\Pi = \int_0^1 \frac{4}{(1+x^2)} dx$$

but you **don't have to understand why** (or even know what the above means!). Just take the sequential code on the next slide as the computation we need to parallelize.

## **Numerical Integration Example**

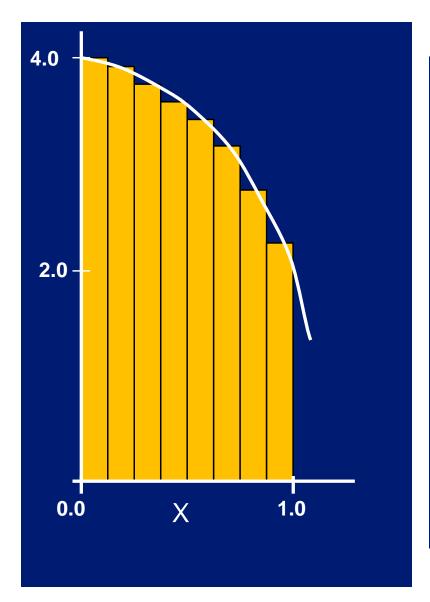

```
static long num_steps=100000;
double step, pi;
void main(int argc, char* argv[])
  int i;
   double x, sum = 0.0;
   step = 1.0/(double) num_steps;
   for (i = 0; i < num_steps; i++){
      x = (i+0.5)*step;
      sum = sum + 4.0/(1.0 + x*x);
   pi = step * sum;
   printf("Pi = %f\n",pi);
```

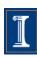

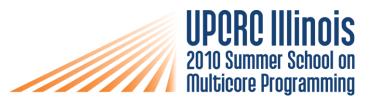

## The parallel\_reduce Template

```
template <typename Range, typename Body>
void parallel_reduce (const Range& range, Body &body);
```

Requirements for parallel reduce Body

Body::Body( const Body&, split ) Splitting constructor

Body::~Body() Destructor

void Body::operator() (Range& subrange) const
Accumulate results from

subrange

void Body::join( Body& rhs ); Merge result of rhs into

the result of this.

Reuses Range concept from parallel\_for

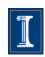

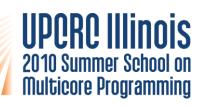

# parallel\_reduce Example

```
#include "tbb/parallel_reduce.h"
#include "tbb/task_scheduler_init.h"
#include "tbb/blocked_range.h"
using namespace tbb;
int main(int argc, char* argv[])
  double pi;
  double width = 1./(double)num_steps;
  MyPi step((double *const)&width);
  task_scheduler_init init;
  parallel_reduce(blocked_range<int>(0,num_steps),
                  step,
                  auto_partitioner() );
  pi = step.sum*width;
  printf("The value of PI is %15.12f\n",pi);
  return 0;
```

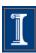

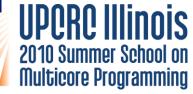

## parallel\_reduce Example

```
class MyPi {
  double *const my_step;
public:
  double sum;
 MyPi(double *const step) : my_step(step), sum(0) {}
 MyPi( MyPi& x, split ) : my_step(x.my_step), sum(0) {}
  void operator()( const blocked_range<size_t>& r ) {
    double step = *my_step;
    double x;
    for (int i = r.begin(); i < r.end(); i++)</pre>
       x = (i + .5)*step;
                                         accumulate results
       sum = sum + 4.0/(1.+ x*x);
                                                    join
 void join( const MyPi& y ) {sum += y.sum;}
};
```

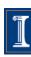

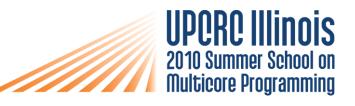

### Lambda Version (by A.Kukanov, TBB Forum)

```
double pi; double step = 1./(double) num_steps;
pi = parallel_reduce (blocked_range<size_t>(0, num_steps), double(0),
     [&] (blocked_range<size_t>& r, double current_sum -> double) {
         for (size_t i = r.begin(); i<r.end(); i++) {
           double x = (i+0.5)*step;
           current sum += 4.0/(1.0 + x*x);
         return current_sum;
     },
     [] (double s1, double s2) {
        return s1+s2; // joins two accumulated values
     );
pi *= step; printf("The value of Pi is %15.12f\n, pi);
```

#### **TBB DIY Range Example**

This example shows how we can build our own ranges. We compute Fibonacci numbers (NB this is not a sensible algorithm, just a short clear example!).

### The Fib Body Class (with operator())

```
class Fib {
public:
  int fsum_ ;
  Fib(): fsum (0) { }
  Fib(Fib& other, split) : fsum_(0) { }
  // NB use of += since each body may accumulate more than one range
  void operator() (FibRange& range) { fsum_ += fib(range.n_ ); }
  int fib(int n) {if (n < 2) return 1; else return fib(n-1)+fib(n-2);}
  void join(Fib& rhs) { fsum_ += rhs.fsum_; };
};
```

#### Fibonnaci with DIY Range

```
int main( int argc, char* argv[] ) {
  Fib f;
  int fibtarget = ...; // whatever fib number we want
  parallel_reduce(FibRange(fibtarget), f, simple_partitioner());
  cout << "Fib " << fibtarget << " is " << f.fsum_ << "\n";
}</pre>
```

Using a simple\_partitioner forces full splitting of the ranges. We could also choose auto\_partitioner to let the TBB run-time system control this.

(Example is from "A Generic Algorithm Template for Divide-and-Conquer in Multicore Systems", Gonzalez et al, see the course Further Reading section.)

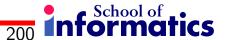

### **Manipulating Tasks Directly**

Each of TBB's parallel pattern constructs is implemented via the same underlying task scheduler, which creates and executes a task graph representing the corresponding pattern.

TBB also allows the programmer to create tasks directly, to cause other tasks to wait for their completion, and so on. This allows expression of unstructured task graphs, or the implementation and abstraction of further patterns.

We now see how to code Fibonacci using tasks directly. It looks like a thread spawning program, but remember that we are spawning tasks now (ie pieces of work which might be executed in parallel), not the threads themselves.

Notice that we are using the lambda style interface to define the work in a task.

#### **Manipulating Tasks Directly**

```
// borrowed from the book "ProTBB", Voss et al.
int parallel_fib (int n) {
 if (n<cutoff) {</pre>
    return fib(n); // sequential
 else {
    int x, y;
   tbb::task_group g;
   g.run([&]{x=parallel_fib(n-1);}); // spawn a task
   g.run([&]{y=parallel_fib(n-2);}); // spawn a task
   g.wait(); // wait for all tasks in this group
   return x+y;
```

#### **TBB Scheduler**

At any point in execution, the collection of known tasks is maintained as a shared graph. Each thread maintains its own double-ended queue of ready tasks (roughly, as pointers into the shared graph).

Newly spawned tasks are added to the front of the local queue.

A thread requiring a task looks:

- firstly, at the front of its local queue, which encourages locality within one thread's work;
- failing this, at the back of a randomly chosen other thread's queue, which encourages stealing of big tasks, and discourages locality across threads.

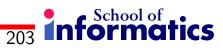

#### **TBB Scheduler**

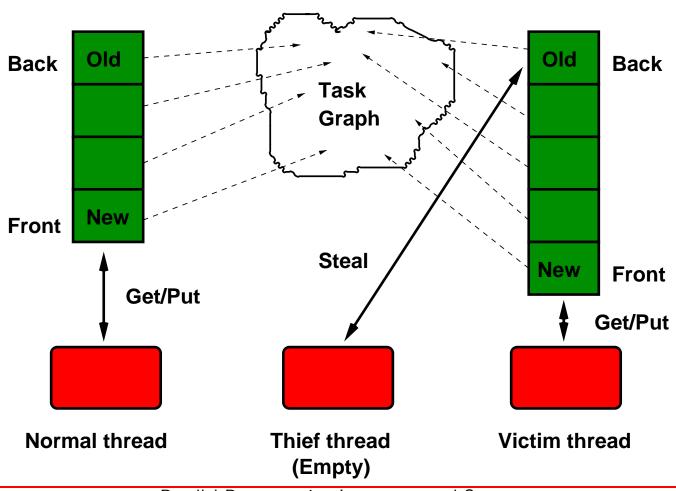

Parallel Programming Languages and Systems

#### Linda

Linda presents an alternative conceptual model for parallelism, based around a small library of operations. The Linda model saw something of a revival in distributed java systems programming, under the name JavaSpaces.

The key concept is that processes interact through tuple space, a global, content addressable memory. Each tuple is an ordered collection of typed data fields. Duplicate tuples are allowed.

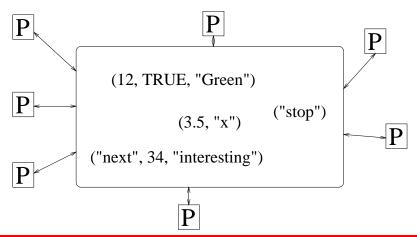

Parallel Programming Languages and Systems

#### **Linda Operations**

Processes run asynchronously and can operate on tuple space with six operations.

To add a new tuple to tuple space we call out(exp1, exp2, ...., expN);

This evaluates the expressions in the parameter list before atomically placing a copy of the results as a new tuple in tuple space.

For example,

```
out("Green", x*y, square(2));
```

create a new three value tuple.

Recalling our discussion of message-passing, one way of looking at out is as an asynchronous send with a wild-card destination.

#### **Linda Operations**

To take a tuple from tuple space we call in(tuple-template);

This atomically removes from tuple space a tuple which matches the template.

The template contains actual values and formal parameters (indicated by ?) to be assigned during the match. A match occurs with any tuple for which all actual values match and the types on formal parameters match. in is blocking, in the sense that the caller is suspended until a matching tuple becomes available. For example,

```
in("Green", ?y, ?r, FALSE);
```

As above, we could think of in as a blocking, asynchronous receive, with wild-card source, but with additional constraints implied by the pattern matching.

#### **Linda Operations**

It is also possible to atomically match (and copy the values from) a tuple without removing it from tuple space with rd (tuple-template);

Tuples may also be created with eval(expr, expr, ...) which is like out, but dynamically creates new processes to evaluate each field of the tuple which has been expressed as a function call. The calling process continues immediately, and the resulting tuple enters tuple space atomically when all the newly sparked processes have terminated.

Finally, there are non-blocking forms inp, rdp (p for "predicate") which complete "immediately", returning a boolean indicating whether or not a match occurred.

#### **Linda Example: Bag of Tasks**

We use a "counts" tuple, in effect as a shared variable, to count the number of tasks and number of idle workers. The final field in a task tuple indicates whether this is a real task or a "no more tasks" signal.

```
int worker () {
 while (true) {
    in("task", ?left, ?right, ?fleft, ?fright, ?lrarea, ?gameOver);
    if (gameOver) {
      out ("task", 0.0, 0.0, 0.0, 0.0, TRUE); // for others to see
      break;
    in("counts", ?size, ?idle); out("counts", size-1, idle-1);
     ... usual task calculations ...
    if (abs (larea + rarea - lrarea) > EPSILON) { // create new tasks
      out("task", left, mid, fleft, fmid, larea, FALSE);
      out("task", mid, right, fmid, fright, rarea, FALSE);
      in("counts", ?size, ?idle); out("counts", size+2, idle+1);
    } else {
       in ("total", ?total); out ("total", total+larea+rarea);
      in("counts", ?size, ?idle); out("counts", size, idle+1);
```

### Linda Example: Pipeline

By way of contrast, here is a Linda version of the prime sieve pipeline, which finds all the primes in the range 2..LIMIT.

We use eval() to create the sieve processes dynamically as we need them.

The sieve processes eventually turn into part of an "array" of primes in tuple space.

We ensure pipelined message flow by tagging tuples with their destination and position in the sequence.

```
void main (int argc, char *argv[]) {
  int i;
  eval("prime", 1, sieve(1));
  for (i=2; i<LIMIT; i++) {
    out("number", 1, i-1, i);
  }
}</pre>
```

```
int sieve (int me) {
 int n, p, in_seq=1, out_seq=1, stop=FALSE;
 in("number", me, in_seq, ?p);
                                                          // first arrival is prime
 while (!stop) {
   in_seq++;
    in("number", me, in_seq, ?n);
                                                          // get the next candidate
    if (n==LIMIT) {
     stop = TRUE; out("number", me+1, out_seq, n);  // pass on the signal
   } else if (n%p !=0) {
      if (out_seq == 1) eval("prime", me+1, sieve(me+1)); // new sieve
     out("number", me+1, out_seq, n);
                                                          // and its first input
     out_seq++;
 return p;
```

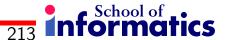

### Implementing Tuple Space

Linda's powerful matching model sets a demanding implementation challenge, way beyond the associative memory hardware used in on-chip caches.

Indexing and hashing techniques adapted from relational database technology can help (e.g. think about the relationship between Linda's "rd" and SQL's "select").

Advanced Linda implementations perform considerable compile-time analysis of program specific tuple usage. For example, possible tuples (in a given program) can be categorised into a set of classes by type signature, and stored separately.

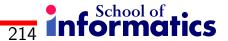

#### Review

The first slide said

"This course is about bridging the gap between the parallel applications and algorithms which we can design and describe in abstract terms and the parallel computer architectures (and their lowest level programming interfaces) which it is practical to construct."

We have examined some of the prominent approaches which address this challenge, but there are others, and this remains a hot research area, as new accelerator hardware and application domains are added to the mix.